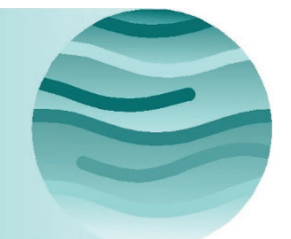

# Guide d'orientation fédéral en géomatique sur la cartographie des zones inondables

Version 1.0

2019

Ressources naturelles Canada

Produit d'information générale 114f

Ressources naturelles Canada Sécurité publique Canada

© Sa Majesté la Reine du chef du Canada, représentée par le ministre des Ressources naturelles, 2019

Lien permanent : https://doi.org/10.4095/299811

Pour obtenir des renseignements sur les droits de reproduction, veuillez communiquer avec Ressources naturelles Canada à l'adresse nrcan.copyrightdroitdauteur.rncan@canada.ca

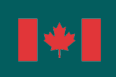

Canada

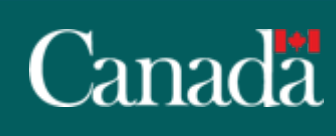

# Canadä

#### Guide d'orientation fédéral en géomatique sur la cartographie des zones inondables Version 1.0

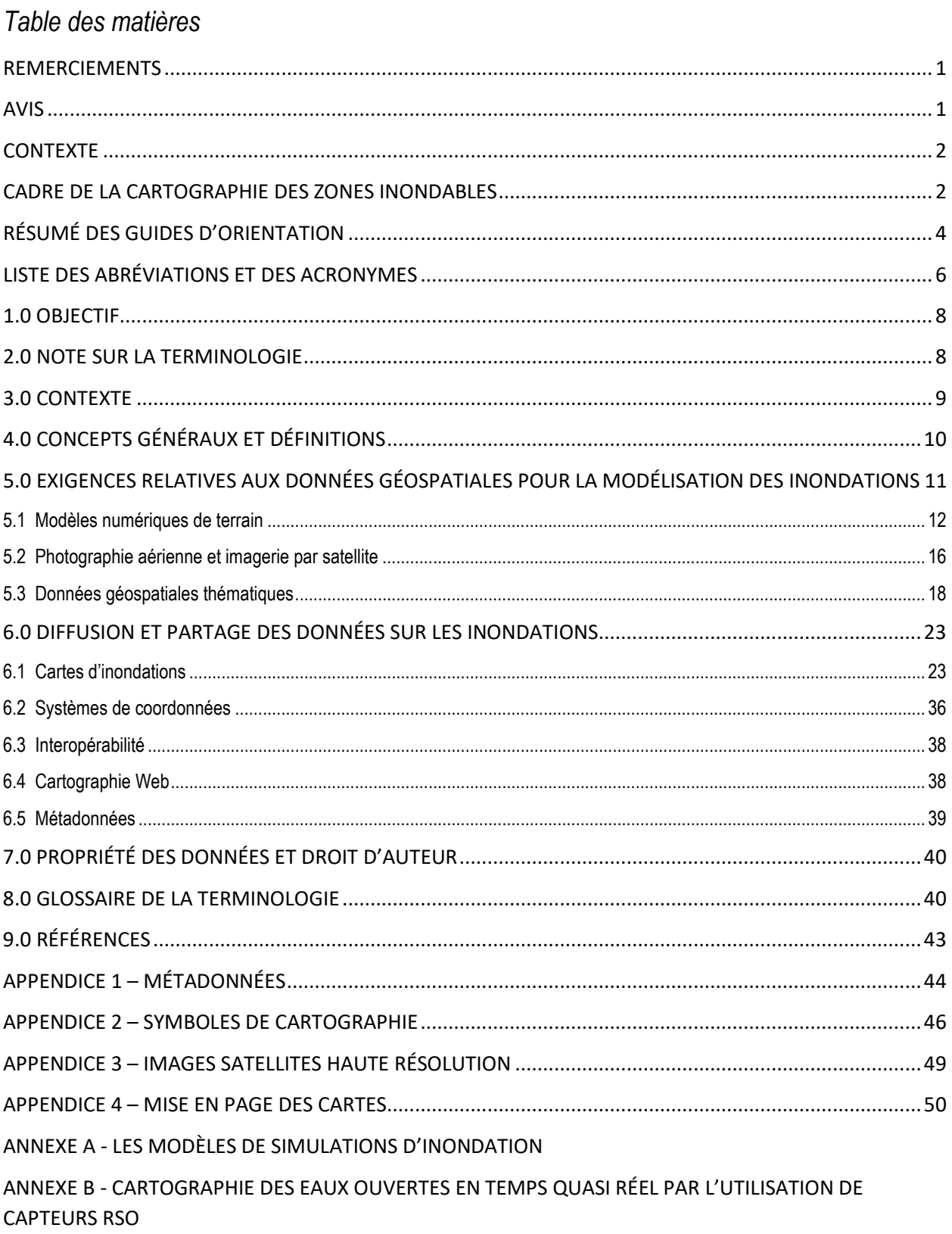

# **REMERCIEMENTS**

La Série « *Guides d'orientation fédéraux sur la cartographie des zones inondables* » a été développée sous la direction du Comité de la cartographie des inondations (CCI). Le CCI est un partenariat entre Sécurité publique Canada, Ressources naturelles Canada (RNCan), Environnement et Changement climatique Canada, le Conseil national de recherches du Canada, Recherche et développement pour la défense Canada, Infrastructure Canada, le ministère de la Défense nationale, Services aux Autochtones Canada et Relations Couronne-Autochtones et Affaires du Nord Canada. Un groupe de travail technique sur la cartographie des zones inondables formé en 2015 et composé d'intervenants clés provenant des gouvernements fédéraux et provinciaux, ainsi que du secteur privé et du milieu universitaire, a également offert de précieux commentaires sur la rédaction des documents de la Série « *Guides d'orientation fédéraux sur la cartographie des zones inondables* ». Enfin, des représentants des gouvernements provinciaux et territoriaux ont aussi fourni une rétroaction indispensable pour cette publication.

# **AVIS**

### **Exonération de responsabilité**

Le présent document technique a été publié par Sa Majesté la Reine du chef du Canada, représentée par Ressources naturelles Canada (RNCan). RNCan n'offre aucune garantie et ne fait aucune représentation, expresse ou implicite, légale ou autre en ce qui concerne le document, son efficacité, son exactitude ou son intégralité. RNCan n'assume aucune responsabilité quant aux pertes ou dommages, directs ou indirects, engagés ou subis, en raison de l'utilisation faite du document, y compris la perte de profits, la perte de revenus ou de bénéfices, ou des réclamations par des tiers. En aucun cas RNCan ne sera tenu responsable de pertes de quelque nature que ce soit découlant d'erreurs, d'imprécisions ou d'omissions dans ce document. RNCan n'a aucune obligation, aucun devoir et aucune responsabilité en matière de contrat, de droit civil ou autre, y compris la négligence.

### **Renseignements supplémentaires**

Pour plus de renseignements à propos de ce document, veuillez communiquer avec le Centre canadien de cartographie et d'observation de la Terre (CCCOT) de Ressources naturelles Canada à l'adresse suivante : NRCan.Geoinfo.RNCan@Canada.ca.

# **CONTEXTE**

Une collectivité atteint un niveau élevé de résilience lorsque les risques auxquels elle est exposée sont gérés de façon proactive; lorsqu'elle est adéquatement préparée aux catastrophes connues et possibles et, lorsqu'un événement de ce genre se produit, elle est en mesure de s'en remettre. Pour qu'une collectivité devienne résiliente, ses planificateurs responsables des mesures d'atténuation doivent d'abord connaître la nature des risques et s'assurer qu'ils sont capables de les gérer.

Au Canada, les inondations sont la catastrophe naturelle qui représentent annuellement la plus grande part des coûts de rétablissement après un sinistre. L'atténuation des risques d'inondation est donc essentielle à une résilience accrue des collectivités concernées. En investissant de manière proactive dans des activités d'atténuation des inondations, une collectivité assure sa croissance et à sa prospérité à venir, en diminuant le risque de coûts importants pour le rétablissement après sinistre, les pertes de productivité, les pertes économiques, la destruction de patrimoine culturel sans valeur marchande, les dommages environnementaux, les blessures et les décès.

Les inondations consistent en un recouvrement temporaire par l'eau de terres normalement sèches. Elles peuvent survenir dans des zones côtières, près d'un lac ou le long de rivières, et être causées par des embâcles, par le mauvais fonctionnement d'ouvrages de génie civil y compris des barrages, par des précipitations extrêmes, la fonte rapide de la neige et de la glace ou une capacité de drainage insuffisante, etc. La cartographie des inondations qui délimite avec exactitude les zones inondables y compris celles sous l'impact des conditions futures due au développement urbain anticipé ou au changement climatique prévu constitue la condition préalable à l'élaboration d'activités d'atténuation et elle est donc la première étape pour accroître la résilience communautaire en ce qui concerne les inondations. L'établissement d'une approche nationale quant à la cartographie des zones inondables permettra l'adoption d'une pratique exemplaire nationale commune et augmentera la communication et l'utilisation de renseignements sur les inondations, améliorant ainsi les fondations sur lesquelles appuyer d'autres efforts d'atténuation.

# **CADRE DE LA CARTOGRAPHIE DES ZONES INONDABLES**

Le cadre fédéral de la cartographie des zones inondables est composé de tous les éléments du processus d'atténuation des inondations, depuis le recensement des risques d'inondation jusqu'à la mise en œuvre d'interventions visant à atténuer les inondations. Le diagramme de flux (Figure 1) qui suit illustre la relation entre ces différentes composantes et établit le lien de chacune d'elles avec le document pertinent de la série « *Guides d'orientation fédéraux sur la cartographie des zones inondables* ».

# Canada

cartographie des zones inondables Version 1.0

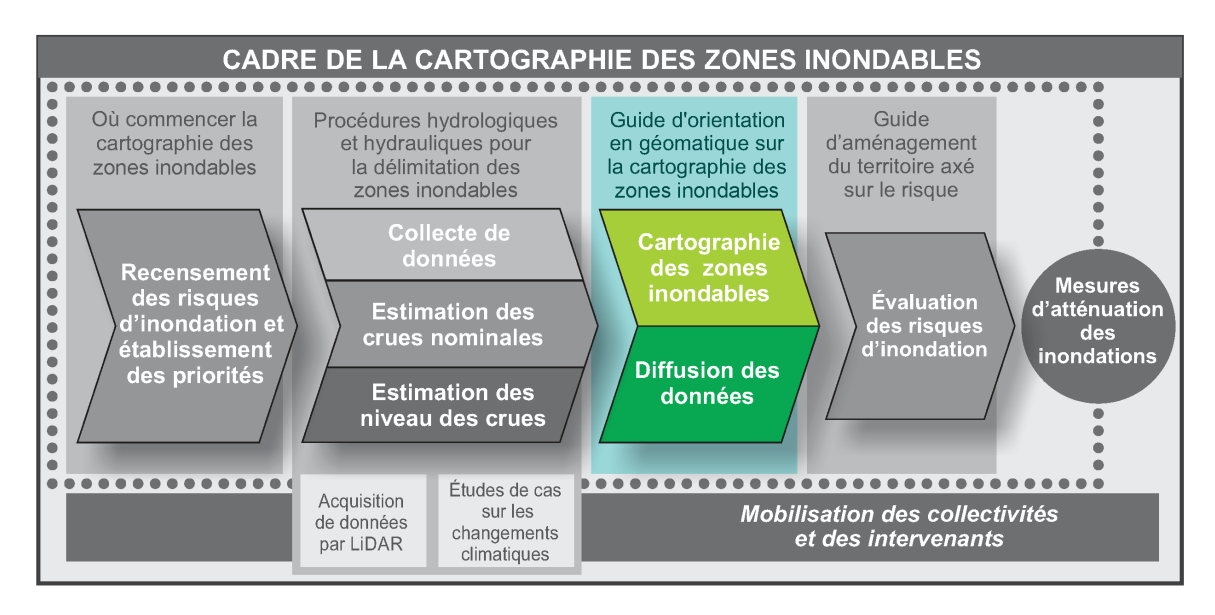

 *Figure 1 : Cadre de la cartographie des zones inondables*

# **SÉRIE DE GUIDES D'ORIENTATION FÉDÉRAUX SUR LA CARTOGRAPHIE DES ZONES INONDABLES**

Les documents qui suivent ont pour but d'informer toute personne ou organisation participant à la gestion des zones inondables au Canada :

- 1. Cadre fédéral de la cartographie des zones inondables
- 2. Recensement des risques d'inondation et établissement des priorités

3. Procédures hydrologiques et hydrauliques fédérales pour la délimitation des zones inondables

- 4. Guide d'orientation fédéral sur l'acquisition de données par lidar aéroporté
- 5. Études de cas sur les changements climatiques en cartographie des plaines inondables
- 6. **Guide d'orientation fédéral en géomatique sur la cartographie des zones inondables**
- 7. Évaluation du risque d'inondation

8. Guide d'orientation fédéral de l'aménagement du territoire dans les zones à risque d'inondation

9. Bibliographie des meilleures pratiques et des références concernant l'atténuation des inondations

# **RÉSUMÉ DES GUIDES D'ORIENTATION**

1. Cadre fédéral de la cartographie des zones inondables

Ce document met en contexte la cartographie des zones inondables au Canada, décrit la vision et les principes de l'orientation quant aux inondations, et présente la série « *Guides d'orientation fédéraux sur la cartographie des zones inondables* » du gouvernement fédéral. Il fournit un résumé de chacun des documents de la série et explique comment chaque document s'inscrit dans le cadre en général, y compris sa place dans le cycle de la cartographie des zones inondables.

2. Recensement des risques d'inondation et établissement des priorités

Ce document indique les méthodes permettant de déterminer où établir une cartographie des zones inondables et d'établir la façon de prioriser les projets de cartographie des zones inondables.

3. Procédures hydrologiques et hydrauliques fédérales pour la délimitation des zones inondables

Ce document fournit une orientation technique sur les procédures hydrauliques et hydrologiques pour la préparation de cartes des zones inondables au sein d'une administration canadienne, y compris la norme de diligence, les différents types d'inondations, les orientations pour les analyses hydrauliques et hydrologiques et l'intégration de processus non stationnaires y compris les changements climatiques.

4. Guide d'orientation fédéral sur l'acquisition de données par lidar aéroporté

Le présent document est une ressource pour l'acquisition de données altimétriques de base à partir de données LiDAR aéroportées recueillies dans tout le Canada. La présente ligne directrice fournit des spécifications techniques aux ministères fédéraux, provinciaux et territoriaux, ainsi qu'aux particuliers et aux organisations au Canada qui ont besoin de renseignements pour comprendre et planifier l'acquisition de données LiDAR aéroportées.

5. Études de cas sur les changements climatiques en cartographie des plaines inondables

Cet ensemble de documents décrit les projets dans l'ensemble du Canada, où les changements climatiques ont été incorporés au processus de cartographie des plaines inondables. Il donne des exemples pour que les parties intéressées se fondent sur les expériences des autres et il vient compléter les renseignements liés aux changements climatiques, ainsi que les ressources, inclus dans le document « Procédures hydrologiques et hydrauliques fédérales pour la délimitation des zones inondables ».

### **6. Guide d'orientation fédéral en géomatique sur la cartographie des zones inondables**

Il contient des informations sur les différents types de cartes d'inondation et décrit les spécifications techniques à considérer lors de l'acquisition, de la gestion et de la diffusion de

ces cartes et des données géospatiales qui y sont associées.7. Évaluation fédérale du risque d'inondation

Ce document comprend une orientation technique sur le déroulement des évaluations des risques d'inondation au Canada.

8. Guide d'aménagement du territoire axé sur le risque : utilisation sécuritaire du territoire fondée sur l'évaluation des risques de dangers

Ce document offre aux collectivités des conseils sur l'application de méthodologies axées sur le risque à des fins d'aménagement du territoire.

9. Bibliographie des meilleures pratiques et des références concernant l'atténuation des inondations

Ce document renferme des listes d'ouvrages de référence et d'études de cas canadiens et internationaux concernant l'hydrologie et l'hydraulique, y compris les changements climatiques et la cartographie des zones inondables. Ce document vise à fournir une liste de documents de référence additionnels que peuvent consulter les personnes qui participent à la cartographie des zones inondables.

# **LISTE DES ABRÉVIATIONS ET DES ACRONYMES**

AAFCC : Accords d'aide financière en cas de catastrophe

ASP : aéronef sans pilote

CGG2013 : Modèle du géoïde gravimétrique canadien de 2013 (« Canadian gravimetric geoid model of 2013 »)

- CGVD : Système canadien de référence altimétrique (« Canadian Geodetic Vertical Datum")
- CMP : Crue maximale probable

CSSC : Un cadre de sécurité civile pour le Canada

- ECCC : Environnement et Changement climatique Canada
- ICDG : Infrastructure canadienne de données géospatiales
- LAS : Fichier d'échange de données lidar
- LAZ : Fichier d'échange de données lidar compressé
- MNA : Modèle numérique d'altitude
- MNT : Modèle numérique de terrain
- MTM : Mercator transverse modifiée

NAD83 : Système de référence géodésique nord-américain de 1983 (« North American Datum of 1983 »)

- OGC : Open Geospatial Consortium
- PDA : Probabilité de dépassement annuelle
- PNAC : Programme national d'atténuation des catastrophes
- PNAH: Profil nord-américain harmonisé
- PRDI : Programme de réduction des dommages dus aux inondations (1975 1997)
- RNCan : Ressources naturelles Canada
- RSO : Radar à synthèse d'ouverture
- SCRS : Système canadien de référence spatiale
- SIG : Système d'information géographique
- SP : Sécurité publique Canada

TIN : Réseaux triangulés irréguliers

UTM : Transverse universelle de Mercator

WMS : Service de cartes Web

# **1.0 OBJECTIF**

Le présent document fait partie de la série « *Guides d'orientation fédéraux sur la cartographie des zones inondables* », élaborée pour aider les personnes et les organismes impliqués dans des activités de cartographie des zones inondables. Ces guides visent à fournir des conseils pour soutenir la gestion des risques d'inondation et de leurs conséquences pour les communautés. Ils sont destinés à servir de base pour d'autres spécifications définies par les provinces et les territoires, dont les normes techniques, les politiques et les règlements ont préséance sur les suggestions contenues dans le présent document.

Le document sert de ressource pour les professionnels de la géomatique et les praticiens de la cartographie des inondations, ainsi que pour les planificateurs municipaux qui participent aux activités de protection et d'atténuation des inondations. Des exigences propres à la région peuvent être élaborées en incluant des procédures plus détaillées à l'échelle territoriale ou provinciale. Ce document contient les exigences relatives à divers types de cartes d'inondation ainsi que des lignes directrices pour les données géospatiales numériques connexes. Les niveaux de profondeur d'eau, déterminés à partir du processus hydrotechnique décrit dans le document « *Procédures hydrologiques et hydrauliques fédérales pour la délimitation des zones inondables* », sont appliqués comme intrants au processus de cartographie des crues. Il est recommandé que les deux documents soient consultés conjointement.

Ce document devrait être utilisé conjointement avec celui intitulé « *Procédures hydrologiques et hydrauliques fédérales pour la délimitation des zones inondables* », car les données d'élévation de l'eau générées par le processus hydrotechnique qui y est décrit sont utilisées comme données d'entrée dans le processus de cartographie des zones inondables.

# **2.0 NOTE SUR LA TERMINOLOGIE**

Tous les documents de la série « *Guides d'orientation fédéraux sur la cartographie des zones inondables* » utiliseront les définitions suivantes, tirées de l'ouvrage *Un cadre de sécurité civile pour le Canada* (CSSC 2017)[1](#page-9-0) et des ouvrages publiés dans le cadre du Programme national d'atténuation des catastrophes (PNAC 2018) [2](#page-9-1) :

**Inondation :** Le recouvrement temporaire par l'eau de terres normalement sèches.

**Cartographie des zones inondables :** La délimitation de l'étendue et de l'élévation des crues sur une carte de base. Il s'agit généralement de délimitations sur une carte indiquant la zone qui sera recouverte d'eau ou l'élévation que l'eau atteindra pendant une inondation donnée. Des détails supplémentaires peuvent être affichés sur la carte, y compris les vitesses d'écoulement, la profondeur, d'autres paramètres de risque et les vulnérabilités.

<span id="page-9-0"></span> <sup>1</sup> https://www.publicsafety.gc.ca/cnt/rsrcs/pblctns/2017-mrgnc-mngmnt-frmwrk/index-en.aspx

<span id="page-9-1"></span><sup>2</sup> https://www.publicsafety.gc.ca/cnt/mrgnc-mngmnt/dsstr-prvntn-mtgtn/ndmp/index-en.aspx

**Aléa :** Phénomène, manifestation physique ou activité humaine susceptible d'occasionner des pertes en vies humaines ou des blessures, des dommages aux biens, des perturbations sociales et économiques ou une dégradation de l'environnement.

**Risque :** La combinaison de la probabilité d'occurrence et des conséquences d'un risque spécifique soit réalisé; réfère à la vulnérabilité, à la proximité ou à l'exposition aux risques, qui affectent la probabilité d'un impact négatif.

Nous sommes conscients que les provinces et les territoires peuvent définir autrement ces termes. L'intention n'est pas de conférer aux définitions ci-dessus un caractère normatif dans un contexte autre que celui des documents de la série « *Guides d'orientation fédéraux sur la cartographie des zones inondables* ».

Il est aussi important de noter que, pendant le Programme de réduction des dommages dus aux inondations (PRDI), les zones sujettes à désignation étaient nommées « zones à risque d'inondation ». Selon la terminologie fournie ci-dessus, on les appellera désormais « zones inondables ».

Le présent guide d'orientation contient de nombreuses références à des termes utilisés spécifiquement dans l'industrie et qui peuvent varier par rapport à d'autres secteurs d'application ou d'autres lignes directrices ou spécifications. Par exemple, dans le domaine des lidars, le terme « MNA du sol nu » est couramment utilisé pour désigner la surface du terrain. Dans le présent guide d'orientation, le terme « modèle numérique de terrain (MNT) » est utilisé conformément à la terminologie de la Spécification de projet,  $1^{\text{re}}$  édition – série CanÉlévation – Modèle numérique d'élévation à haute résolution (MNEHR). L'abréviation MNT est considérée comme un équivalent de MNA du sol nu.

# **3.0 CONTEXTE**

Les cartes d'inondation sont d'importants outils d'aide à la décision pour la planification de l'atténuation de catastrophes, la gestion des urgences, l'aménagement du territoire et la sensibilisation du grand public. De manière générale, ces cartes fournissent des informations détaillées à grande échelle (1:1 000 à 1:25 000) sur les zones à risque d'inondation. Les informations affichées peuvent contenir des détails supplémentaires tels que la topographie, la couverture terrestre et les infrastructures.

Les cartes des risques d'inondation produites dans le cadre du PRDI, qui a été administré de 1975 à 1997, servent à identifier les zones inondables qui ont été désignées en vertu d'ententes fédérales-provinciales. Les zones inondables désignées étaient assujetties à des mesures et à des politiques provinciales/territoriales précises d'atténuation des inondations, qui visaient toutes à éclairer les décisions relatives aux aménagements dans les zones sujettes aux inondations.

La série « *Guides d'orientation fédéraux sur la cartographie des zones inondables* » vise à améliorer la capacité du Canada à atténuer efficacement les évènements liés aux inondations, à s'y préparer, à y réagir et à s'en remettre, en développant un ensemble de connaissances sur

la gestion des inondations au Canada. Ces connaissances actualisées et accessibles ainsi que la cartographie des zones inondables aideront les gouvernements, les collectivités et les particuliers à comprendre les aléas des inondations et à employer des stratégies d'atténuation efficaces pour en réduire les effets.

Depuis la fin du PRDI, des progrès importants ont été réalisés dans la modélisation hydraulique, la capacité de traiter de grandes quantités de données et l'exactitude des données de télédétection telles que l'imagerie aérienne à haute résolution et les levés aéroportés de détection et de télémétrie par ondes lumineuses (lidar). Par conséquent, la pratique de la cartographie des zones inondables a évolué pour intégrer ces progrès et produire des cartes avec une résolution et une exactitude plus élevées.

# **4.0 CONCEPTS GÉNÉRAUX ET DÉFINITIONS**

Le diagramme suivant présente les tâches principales pour la préparation des cartes d'inondation pour de nombreuses études :

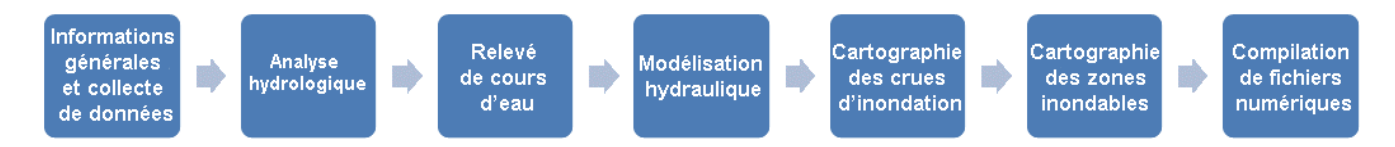

**Informations générales et collecte de données :** Collecte de l'ensemble des données disponibles et pertinentes, y compris les études antérieures, les cartes topographiques, les données relatives aux structures et infrastructures, la couverture terrestre, les renseignements sur l'utilisation des terres ainsi que les données topographiques et de relevés de cours d'eau. Cette tâche peut comprendre la collecte d'images aériennes et les levés lidar.

**Analyse hydrologique :** Estimation des débits de crue pour une zone d'étude y compris les zones comportant d'importants tributaires. Ces débits de crue peuvent consister en des débits de pointe pour diverses périodes de retour ou des hydrogrammes de crue pour diverses périodes de retour dans les cas où des simulations en régime non permanent sont jugées nécessaires.

**Relevé de cours d'eau :** Collecte de données d'arpentage de la rivière, y compris le lit et les berges du canal, les ouvrages hydrauliques (ponts, ponceaux, déversoirs et barrages) et les ouvrages de contrôle des crues (murs d'endiguement, bermes et digues) pour appuyer la modélisation hydraulique. Il peut s'agir d'un relevé topographique de la plaine inondable où les modèles numériques d'élévation à haute résolution ne sont pas disponibles ou sont considérés comme inappropriés pour la modélisation.

**Modélisation hydraulique :** Élaboration d'un modèle hydraulique adéquat pour estimer les niveaux d'eau associés aux débits de pointe le long d'un tronçon d'étude pour diverses périodes de retour. Les niveaux d'eau associés aux débits de pointe de la crue nominale peuvent survenir en conditions d'eau libre ou à la suite d'une inondation par embâcle.

**Cartes de crues d'inondation :** Cartes qui montrent l'étendue des eaux de crue pendant les inondations réelles ou qui montrent l'étendue des eaux de crue potentielle pour des inondations de différentes amplitudes. Elles aident à la gestion des plans d'urgence pour les collectivités situées dans les plaines et les zones inondables.

**Carte des zones inondables :** Carte qui établit les limites d'une crue à un emplacement précis, en fonction de l'ampleur anticipée de la crue (p. ex., sa profondeur, son étendue horizontale et sa vitesse d'écoulement) ainsi que de sa probabilité de dépassement annuelle (PDA). Elle montre l'étendue de la zone inondable réglementaire, et comprend souvent deux zones : le canal d'évacuation des crues (aussi appelé zone de grand courant) et le périmètre d'inondation (aussi appelé zone de faible courant). Ce type de cartes est utilisé à des fins de planification réglementaire.

**Compilation de fichiers numériques :** Compilation d'une archive complète, détaillée et bien organisée qui contient tous les fichiers numériques pertinents, générés lors du processus de cartographie des zones inondables.

De plus, des tâches additionnelles peuvent s'avérer nécessaires telles analyse de la stabilité du canal, la mobilisation des parties prenantes, l'évaluation des risques et la cartographie d'inondation qui tiennent compte de la valeur économique de l'utilisation des terres et des coûts statistiques associés aux dommages causés par les inondations (voir le guide d'orientation fédéral « *Évaluation des risques d'inondation* ») ou encore d'autres formes de produits cartographiques comme les cartes sur les critères de canal ou les cartes de surveillance de crues.

# **5.0 EXIGENCES RELATIVES AUX DONNÉES GÉOSPATIALES POUR LA MODÉLISATION DES INONDATIONS**

### **Exigences portant sur la collecte de données**

L'application d'un système de référence spatiale approprié et l'exactitude des données sont essentielles à l'intégrité de tout projet d'intégration de données géospatiales, y compris la cartographie des zones inondables.

Les projets de cartographie des inondations devraient utiliser le modèle de données et de géoïde le plus récent défini par Ressources naturelles Canada pour l'acquisition des données, ou le modèle de données et de géoïde appliqué par l'autorité provinciale ou territoriale compétente. Les exigences sur le système de projection pour la collecte de données geospatiales sont résumées au tableau 1.

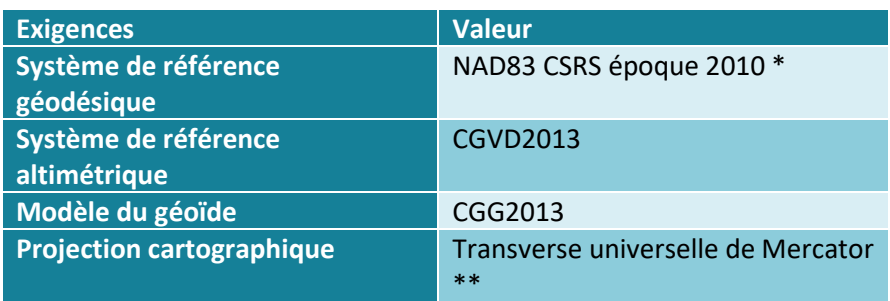

*Tableau 1. Résumé des exigences de projection et de données*

\* ou l'époque recommandée par l'autorité provinciale ou territoriale compétente. (https://www.nrcan.gc.ca/earth-sciences/geomatics/geodetic-reference-systems/17908)

\*\* ou toute projection régionale recommandée par l'autorité provinciale ou territoriale compétente

### **5.1 Modèles numériques de terrain**

Aux fins de ce guide d'orientation, un modèle numérique de terrain (MNT) est défini comme une représentation numérique tridimensionnelle (3D) de la surface du terrain, exempte d'éléments de surface tels que la végétation et les éléments anthropiques (p.ex., bâtiments et ponts).

Les MNT représentent des intrants clés des modèles hydrologiques et de la cartographie des zones inondables. Les MNT doivent avoir des degrés d'exactitude et de précision appropriés ainsi qu'une échelle adéquate pour répondre aux exigences de modélisation et de cartographie.

#### 5.1.1 Sources de données pour les MNT

Les MNT à haute résolution utilisés pour la cartographie des zones inondables sont généralement générés à partir de l'un des types de données suivants :

- Données de détection et de télémétrie par ondes lumineuses (lidar);
- **Images stéréoscopiques (si les éléments de surface sont supprimés);**
- Données interpolées de relevés topographiques;
- Combinaison de ces sources de données.

#### *MNT provenant des données lidar*

Les données lidar aéroportées sont générées à partir d'un système de balayage laser qui mesure la distance entre le capteur et les objets situés dans sa trajectoire, qui réfléchissent des impulsions lumineuses vers le capteur. Le nuage de points tridimensionnel qui en résulte est traité pour classifier le sol, la végétation, les bâtiments et autres objets. En filtrant les points hors sol, l'élévation de la surface du sol peut être interpolée en un format matriciel (image) avec une distance d'échantillonnage au sol constante.

Le lidar du sol nu est préférable à d'autres sources d'élévation parce qu'il offre un niveau élevé d'exactitude et de détails. Il convient de noter que la densité de points d'une surface de sol nu n'est pas constante et peut être beaucoup plus faible dans les zones à végétation dense ainsi que dans les zones où des points ont été enlevés, comme sous les tabliers de ponts et à l'intérieur des empreintes de bâtiments. Veuillez consulter le « *Guide d'orientation fédéral sur l'acquisition de données par lidar aéroporté* » pour plus de renseignements.

### *MNT provenant d'images stéréoscopiques*

Les MNT peuvent être extraits d'images stéréoscopiques à l'aide de techniques d'autocorrélation photogrammétrique des pixels. Les couples stéréoscopiques utilisés pour produire des MNT sont généralement acquis par satellite (optique et radar), par avion ou par aéronef sans pilote (ASP). La qualité des MNT extraits de l'imagerie stéréoscopique peut être affectée par une mauvaise autocorrélation des pixels (mauvais appariement des pixels dans des zones visuellement homogènes) et l'incertitude due à l'approximation de l'élévation de la surface du sol dans les zones végétalisées et construites.

Lors de l'utilisation d'images stéréoscopiques pour produire des MNT, il est recommandé d'opter pour des images ayant une résolution au moins trois fois supérieure à celle de la surface d'élévation obtenue. Par exemple, un couple stéréoscopique de 25 cm de résolution peut produire une surface d'élévation fiable avec une résolution d`environ 1 m après post-traitement. Les données de levés au sol doivent être utilisées pour évaluer l'exactitude du MNT avant d'entreprendre des activités de modélisation, ou elles peuvent être combinées à un MNT existant pour augmenter le détail de la surface de l'élévation.

#### *MNT provenant de levés au sol*

Les MNT peuvent être interpolés à partir de points de levés au sol. En raison des exigences d'exactitude requises en matière de cartographie des zones inondables, l'utilisation d'équipement GPS différentiel tel que des stations cinématiques en temps réel (RTK) ou des stations totales, est requise pour ces levés.

En raison de la densité des données nécessaires pour la cartographie des zones inondables, les levés au sol ne sont pratiques que pour de petites zones. Généralement, les données de levés au sol sont utilisées pour mettre à jour des MNT plus importants, créés à partir de levés lidar ou d'imagerie stéréoscopique. Lorsque les modifications récentes du terrain se limitent à de petites zones, il est souvent plus efficace d'effectuer des levés au sol et de mettre à jour un ancien MNT existant. Parmi les exemples de ces changements limités figurent de petites zones d'érosion des berges ou des structures de contrôle des crues nouvellement construites (p. ex., des digues).

Les données d'élévation provenant de sources multiples peuvent être combinées, mais il est impératif que les différents ensembles de données aient la même exactitude, échelle et système de référence géodésique et altimétrique

### 5.1.2 Types et formats de MNT

Les MNT créés à partir des diverses sources de données peuvent être livrés dans différents formats, y compris des formats propriétaires. Les formats suivants, couramment utilisés, sont recommandés :

- **Nuage de points 3D** créé à partir d'extraction lidar ou d'imagerie stéréoscopique : formats LAS, LAZ ou ASCII (.xyz, .csv, .txt).
- Surface d'élévation sous forme de **donnée matricielle géoréférencée** : formats geoTIFF, .img (voir la figure 2).
- Surface d'élévation sous forme de **réseau triangulé irrégulier** : ESRI TIN, ESRI Terrain, surface AutoCAD, LandXML (voir la figure 3).

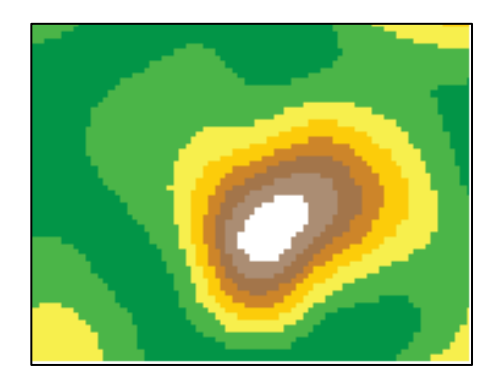

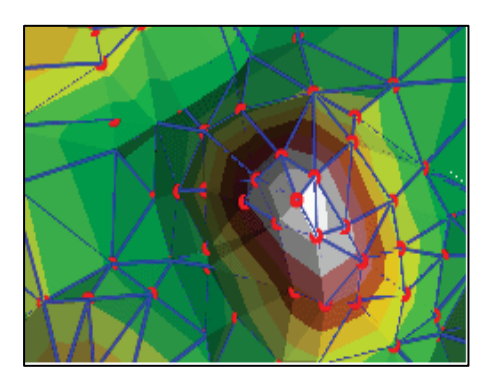

 *Figure 2 : Surface matricielle (Source ESRI) Figure 3 : Réseau triangulé irrégulier (source ESRI)*

### 5.1.3 Exactitude

Lors de la sélection des données d'élévation les plus appropriées, il est important de tenir compte de l'exactitude planimétrique et altimétrique de chaque produit, en plus de l'échelle, de l'âge et du coût des données. L'exactitude et la précision des produits ayant des élévations similaires, créés par différents fournisseurs de données, peuvent varier, car elles dépendent des spécifications relatives à la collecte et au traitement des données.

L'exactitude est souvent exprimée en valeur absolue (p. ex., ± 15 cm), relative ou comme une mesure de l'écart entre l'emplacement prévu et l'emplacement réel, comme les valeurs de la racine carrée de l'erreur quadratique moyenne (REQM). Une mesure de probabilité peut être une considération importante. Par exemple, un niveau de confiance de 90 % signifie que 90 % des emplacements seront situés à une distance de l'emplacement réel, égale ou inférieure à la valeur de l'exactitude déclarée (p. ex., ± 15 cm).

Chaque projet de cartographie des risques d'inondation doit définir le niveau d'exactitude des données numériques d'élévation appropriées aux exigences particulières du projet. . L'exactitude des données altimétriques numériques devrait être fondée sur les exigences en matière de données liées au mandat du projet. Dans la présente ligne directrice, un MNT d'une résolution de 1 mètre est l'exigence minimale recommandée pour un projet de cartographie des inondations. Ressources naturelles Canada, vise à fournir un MNT d'un mètre pour l'ensemble du pays.Veuillez vous référer à l'appendice 2 du « *Guide d'orientation fédéral sur l'acquisition de données par lidar aéroporté* » pour connaître les spécifications relatives à l'acquisition et à l'exactitude lors de l'utilisation de données lidar comme données d'entrée pour création des MNT utililsés en cartographie de zones inondables.

Si d'autres types de données sont utilisées pour créer des MNT, veuillez consulter le guide d'orientation « *ASPRS Positional Accuracy Standards for Digital Geospatial Data* » pour connaître les exigences relatives à l'exactitude. Disponible en anglais seulement.

#### 5.1.4 Recommandations

La liste suivante fournit des recommandations générales pour les MNT utilisés pour la cartographie des zones inondables :

- Un contrôle de qualité doit être effectué sur les MNT créés à partir de données de télédétection (lidar et images stéréoscopiques) pour confirmer l'exactitude de l'élévation. Les points d'étalonnage doivent être différents des points de validation et répartis uniformément dans la zone de contrôle.
- Les MNT matriciels doivent avoir une résolution horizontale minimale de 1 m.
- L'exactitude des données numériques d'élévation devrait être fondée sur les besoins en données liés au mandat du projet.
- Les MNT devraient inclure toutes les ruptures pertinentes dans la topographie et en particulier le sommet des ouvrages de contrôle des inondations tels que les digues, les bermes et les murs d'endiguement. Si la résolution d'un MNT matriciel n'est pas suffisante pour inclure ces détails, il est recommandé d'ajuster manuellement les cellules individuelles situées le long du haut des ouvrages de contrôle.

### **Exemples de meilleures pratiques**

#### **Exemple 1 : MNT matriciel**

Un MNT matriciel avec une résolution planimétrique de 1 m a été créé à partir d'un levé LiDAR avec au moins 4 points par mètre carré. L'exactitude altimétrique a été confirmée par un levé au sol avec des points de levés sur des surfaces planes au moins tous les kilomètres le long du tronçon fluvial d'intérêt. D'autres petites caractéristiques, comme les murs d'endiguement, ont été intégrées manuellement. Le MNT a été livré sous forme de fichier GeoTIFF dans le système de coordonnées locales approprié avec une bande, une précision en virgule flottante de 32 bits et une compression sans perte telle que LZW.

#### **Exemple 2 : terrain ESRI**

Un terrain ESRI a été créé à partir d'un nuage de points LiDAR LAS de sol nu. La densité des points (taille du fichier) a été réduite tout en conservant une exactitude altimétrique minimale de 15 cm. Le MNT a été livré dans le système de coordonnées locales approprié sous forme de classe d'entités dans une base de données géodésique ESRI.

### **5.2 Photographie aérienne et imagerie par satellite**

Lors d'études de cartographie des zones inondables, la photographie aérienne est utile pour obtenir des informations sur le système hydrographique actuel et ses processus fluviaux historiques. Les photos prises par avion, UAV ou satellite peuvent être obtenues à différentes échelles et résolutions sur différentes périodes, afin de répondre le mieux possible aux critères de modélisation et de cartographie des zones inondables. Divers types d'images qui appuient la cartographie des zones inondables sont fournis dans cette section.

#### 5.2.1 Photographie aérienne historique

La photographie aérienne peut fournir un historique des inondations passées qui, dans certaines régions, peut remonter aux années 1920. Dans la mesure du possible, les photographies aériennes plus anciennes prises sur film doivent être numérisées à l'aide d'un numériseur photogrammétrique à haute résolution, afin de conserver les détails et la clarté de l'image une fois numérisée. Une résolution de numérisation de 1 200 ppp ou plus est recommandée. Les tirages et négatifs de contact peuvent être endommagés ou déformés avec l'âge, ce qui peut réduire l'exactitude des produits dérivés. Ceci peut être évité en sélectionnant soigneusement les photos aériennes, puis une évaluation de l'exactitude peut être effectuée une fois que les images sont géoréférencées et orthorectifiées.

Il est attendu que les photographies aériennes plus anciennes aient une moins grande exactitude spatiale en raison de l'absence possible de repères, de rapports d'étalonnage d'appareil photo manquants ou peu détaillés, d'un manque de données de navigation en vol

précises et de difficultés à trouver des points de contrôle récents dans l'environnement actuel. Ces dernières peuvent causer des irrégularités dans l'espacement des lignes de vol qui pourraient être nuisibles si le chevauchement latéral (« sidelap ») est inférieur à 30 %.

### 5.2.2 Sources modernes d'imagerie

L'imagerie aérienne moderne est presque exclusivement numérique et bénéficie des capteurs avancés des appareils de prise de vues combinés aux systèmes de haute précision GNSS (Global Navigation Satellite System) et IMU (Inertial Measurement Unit). Ces systèmes de prise de vues ont une cohérence radiométrique améliorée et produisent des images spatialement exactes après post-traitement avec les données GNSS/IMU enregistrées en vol et un MNT. L'exactitude spatiale de la photographie aérienne orthorectifiée pourrait varier selon l'échelle, la résolution et l'âge de l'image. Par conséquent, il est recommandé que l'exactitude planimétrique soit typiquement de ±3 fois la résolution au sol au moins 90 % du temps (CE90), et jusqu'à ±5 fois la résolution au sol CE90 pour les images anciennes.

Les photographies aériennes historiques utilisées pour la cartographie des zones inondables sont généralement d'une échelle de 1:40 000 ou plus, bien que dans certains cas, des échelles plus grossières puissent être nécessaires pour saisir des zones étendues. Cela correspond à peu près à des images d'une résolution inférieure au mètre, le plus souvent entre 15 cm et 70 cm. L'imagerie moderne utilisée spécifiquement pour les études de cartographie des zones inondables est généralement captée à une résolution comprise entre 15 cm et 30 cm.

En plus de la photographie aérienne, l'imagerie satellite à haute résolution fournit des archives modernes remontant à l'an 2000, lorsqu'elles sont disponibles. Ces images satellites sont des images panchromatiques en niveaux de gris ou en couleurs avec une résolution inférieure ou égale à 1 m, à quelques exceptions près (p. ex., RapidEye, SPOT5 et SPOT 6/7). Les images satellitaires orthorectifiées sont utiles pour de nombreuses applications liées à la cartographie des zones inondables, y compris l'identification des cours d'eau sujets aux inondations dans des conditions normales, l'extraction d'entitées artificielles et d'éléments naturels (empreintes de bâtiments, utilisation du sol, routes et caractéristiques hydrologiques), la délimitation de l'étendue de l'inondation lors d'une inondation et l'utilisation comme fond cartographique pour améliorer la visualisation des cartes des inondations (voir l'appendice 3).

Les photos aériennes et les images satellites sont des outils importants pour surveiller et évaluer l'étendue des inondations au cours d'un événement de crue. Certains satellites à haute résolution peuvent rapidement acquérir des images et effectuer fréquemment de nouvelles visites (un à trois jours). Cela est particulièrement utile dans le cas d'inondations de lacs de grande superficie, où les niveaux d'eau peuvent demeurer élevés pendant de plus longues périodes, ou dans les régions éloignées où la mobilisation rapide d'un relevé aérien s'avère impossible. Il est à noter que les capteurs optiques, qu'ils soient montés sur des satellites ou des avions, ne peuvent pas imager la surface de la Terre à travers la couverture nuageuse.

En revanche, les drones et les avions sont plus efficaces pour capter des images sur demande de l'étendue de l'inondation, car les photographies aériennes peuvent être prises souls le plafond nuageux. Bien que la fréquence à laquelle un satellite repasse au-dessus d'un endroit

donné sur Terre soit généralement trop faible pour servir de source fiable d'information en temps quasi réel, l'imagerie satellite demeure une source de données profitable et rentable pouvant être utile pour mesurer l'étendue et les dommages des inondations.

### 5.2.3 Formats d'imagerie

La photographie aérienne et l'imagerie satellite sont disponibles dans différents formats, y compris des formats propriétaires. Pour faciliter le partage et l'interopérabilité, il est recommandé d'utiliser les formats suivants :

- Photographies aériennes historiques numérisées : GeoTIFF ou grille ESRI
- Photographie aérienne numérique : GeoTIFF ou .ECW.
- **Imagerie satellite : GeoTIFF, HDF, (autres formats propriétaires non** recommandés)

### 5.2.4 Recommandations

La liste suivante fournit des recommandations générales sur la résolution et l'exactidude de l'imagerie numérique moderne.

- Les images modernes (aériennes ou satellites) devraient avoir une résolution minimale de 30 cm.
- L'exactitude de positionnement de toute image doit être au moins trois fois supérieure à la résolution au sol (p. ex. +/- 90 cm pour des données de résolution de 30 cm).
- Orthorectifier les images satellites à l'aide d'un MNT possédant une qualité et des points de contrôle au sol qui permettent d'obtenir une exactitude égale ou supérieure à ±5 fois la résolution au sol. Les images satellites orthorectifiées à l'aide de MNT de faible à moyenne résolution sont généralement précises à ±10 fois la résolution au sol CE90.

### **5.3 Données géospatiales thématiques**

D'autres ensembles de données géospatiales (habituellement des données vectorielles) sont importantes dans la cartographie des plaines inondables pour représenter les sections transversales, les données de base comme les lignes centrales des rivières, les lignes de rive, les points de levés, les ouvrages hydrauliques et autres ouvrages ou limites pertinents. Les données socio-économiques peuvent également être très utiles au moment d'effectuer une carte des risques d'inondation.

#### 5.3.1 Sections transversales de cours d'eau

Les sections transversales sont d'abord créées aux fins de l'analyse hydraulique unidimensionnelle (voir le guide d'orientation « *Procédures hydrologiques et hydrauliques fédérales pour la délimitation des zones inondables* », version 1.0 [RNCan, 2019]). Les sections transversales peuvent également être utilisées pour créer des surfaces de niveau d'eau (voir la section 6.1 sur les cartes d'inondation).

Pour permettre la création de surfaces de niveau d'eau, les sections transversales doivent être suffisamment larges pour couvrir toute la plaine inondable au passage de l'évènement de crue considéré. Si les sections transversales utilisées dans l'analyse hydraulique sont trop étroites, leurs caractéristiques doivent être étendues. Souvent, une extension droite perpendiculaire aux directions d'écoulement estimées sera suffisante. Toutefois, les professionnels devront faire preuve de jugement pour empêcher les éléments de se croiser et s'assurer que les sections transversales demeurent perpendiculaires aux directions d'écoulement estimées dans la plaine inondable.

L'ensemble de données des sections transversales devrait contenir dans son tableau d'attributs les niveaux d'eau correspondants aux crues de toutes les périodes de retour considérées, afin de permettre une production efficace des surfaces de niveaux d'eau. De plus, le tableau d'attributs doit inclure au minimum les champs indiqués au tableau 2. Tous les champs doivent être inclus dans les enregistrements de métadonnées.

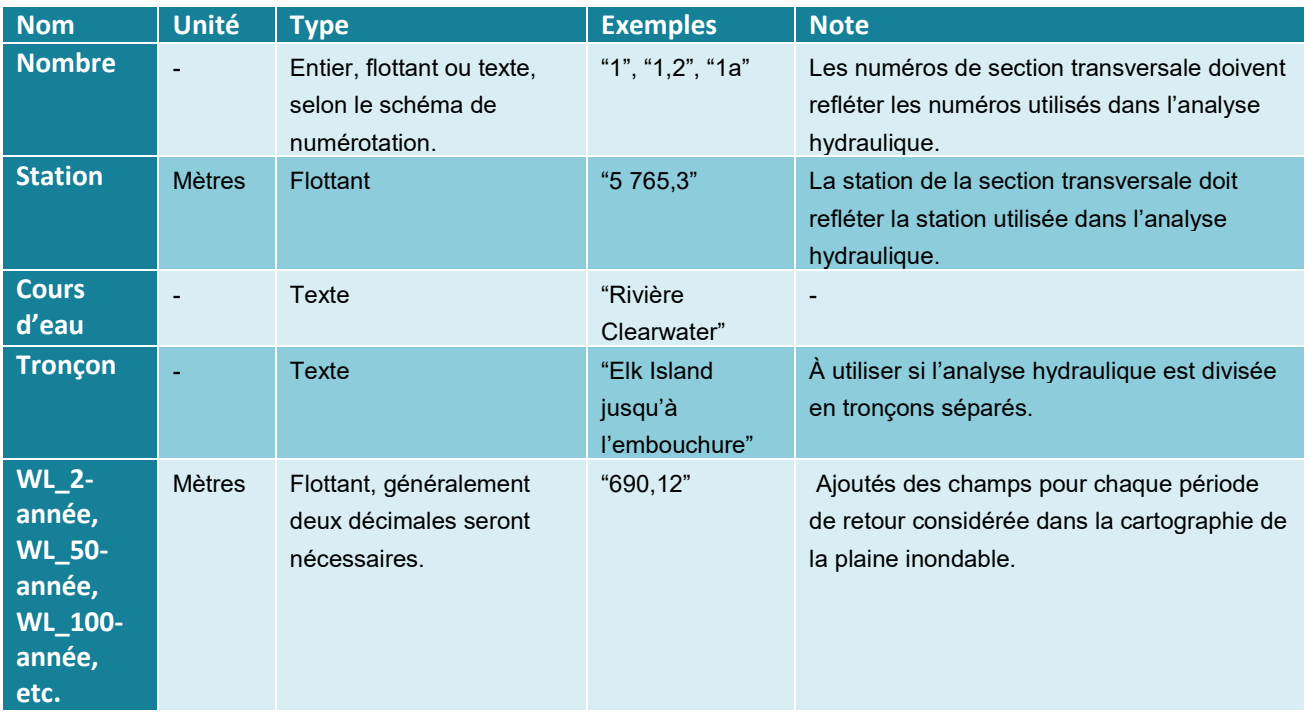

*Tableau 2. Exigences du tableau d'attributs*

#### 5.3.2 Ouvrages hydrauliques et de protection contre les inondations

Les professionnels peuvent décider de représenter sur les cartes des plaines inondables la totalité ou une partie des ouvrages hydrauliques et de protection contre les inondations utilisés dans l'analyse hydraulique. Même s'ils ne figurent pas sur les cartes, il est tout de même recommandé de créer des ensembles de données complets contenant tous les ponts, barrages, déversoirs, ponceaux et autres ouvrages hydrauliques ainsi que les ouvrages de protection contre les inondations tels que les digues et les bermes utilisées pour l'analyse hydraulique.

Les ponts, les barrages, les déversoirs, les ponceaux et les ouvrages similaires devraient généralement être représentés sous forme d'éléments ponctuels. Les ouvrages de protection contre les crues linéaires (p. ex., les digues) sont généralement mieux représentés sous forme d'éléments de polylignes.

Dans le cas des ouvrages hydrauliques, le tableau d'attributs doit comprendre au moins les champs indiqués au tableau 3.

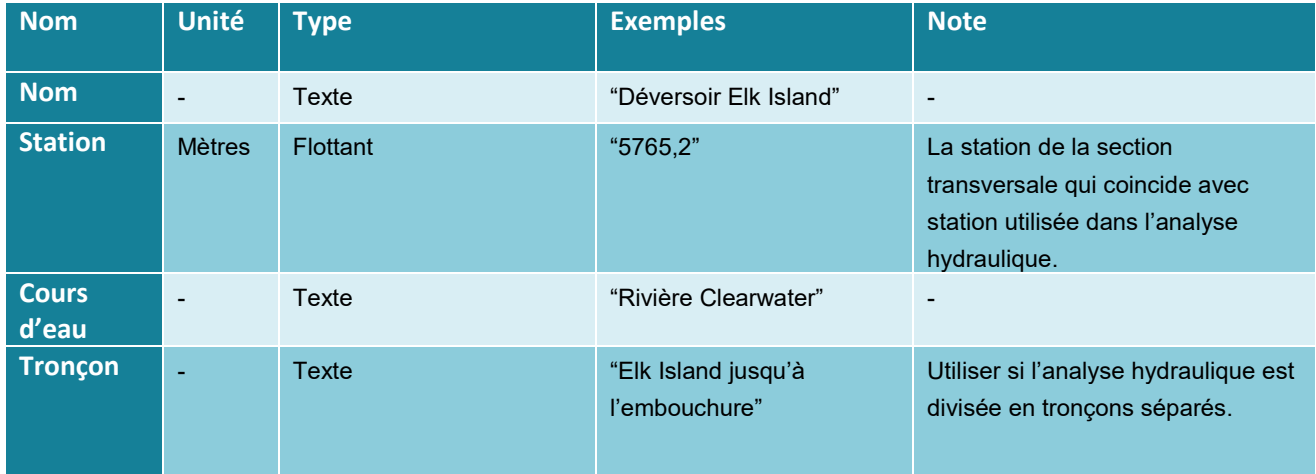

*Tableau 3. Champs recommandés pour données d'ouvrages hydrauliques*

Les ensembles de données représentant les ouvrages hydrauliques peuvent inclure d'autres informations utilisées dans l'analyse hydraulique (p. ex., tablier de pont et élévation du soffite, diamètre du ponceau, etc.) ou peuvent faire référence à l'analyse hydraulique dans leurs métadonnées. Tous les champs d'attributs doivent être inclus dans les enregistrements de métadonnées.

Les ouvrages de protection contre les inondations représentés sous forme d'éléments ponctuels devraient comprendre au moins les champs indiqués au tableau 4.

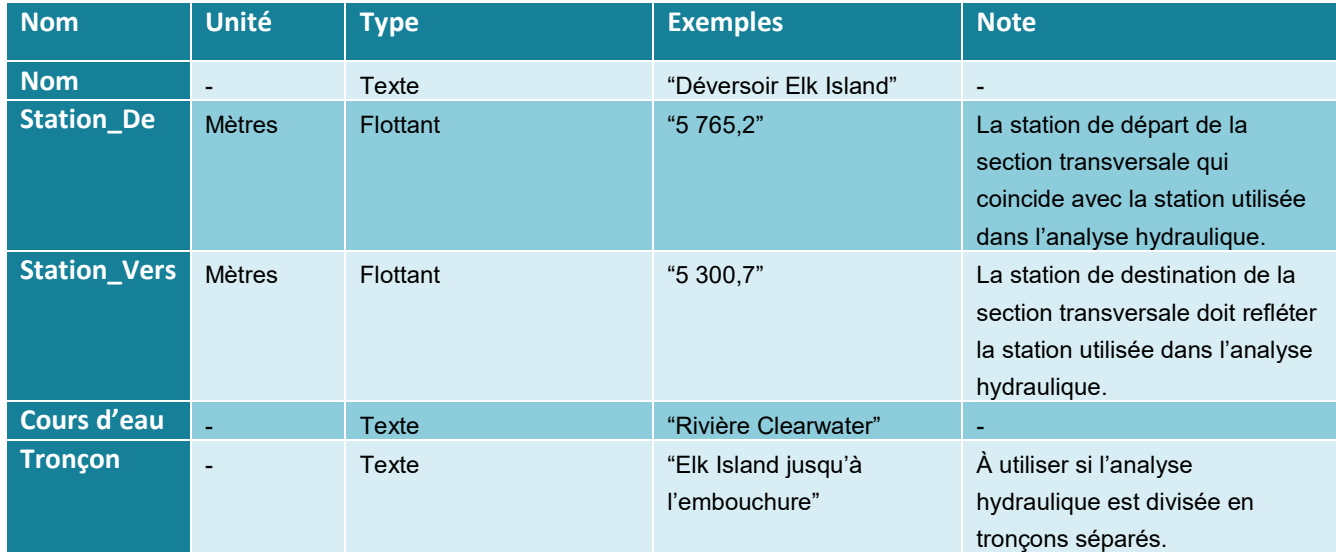

*Tableau 4. Champs recommandés pour données d'ouvrages de protection contre les inondations*

Les ensembles de données sur les ouvrages hydrauliques peuvent comprendre d'autres renseignements (p. ex., le type de structure, les matériaux de construction et la hauteur moyenne au-dessus du sol) ou peuvent faire référence aux rapports d'analyse hydraulique dans leurs métadonnées. Tous les champs d'attributs doivent être inclus dans les enregistrements de métadonnées.

En plus des ensembles de données pertinents à l'analyse hydraulique, les cartes d'inondation montrent généralement les caractéristiques des données de référence. Bien que les cartes d'inondation puissent avoir pour fond des images aériennes, les données de référence servent à mettre en évidence des caractéristiques importantes et permettent l'identification. Les données de référence peuvent inclure l'utilisation des terres, le zonage ou d'autres limites pertinentes si nécessaire.

#### 5.3.3 Données de référence

Les données de référence illustrées sur les cartes d'inondation devraient inclure au minimum les routes, les voies ferrées et les limites administratives. Ces ensembles de données peuvent être obtenus de diverses sources au niveau municipal, provincial, territorial ou fédéral. Lorsqu'ils sont disponibles, les ensembles de données municipales fournissent souvent l'information la plus complète et la plus à jour. Lors de l'obtention des données de référence, les sources devraient être vérifiées afin de s'assurer de leur exhaustivité, de leur exactitude (en fonction de l'échelle des cartes d'inondation) et de l'étendue suffisante de leur couverture. De plus, les champs d'attributs doivent au minimum permettre l'étiquetage.

#### **Une source pancanadienne de données de référence**

Lorsqu'il n'existe pas d'ensembles de données municipales, provinciales ou territoriales appropriées, les données de référence peuvent être obtenues de CanVec+. CanVec+ est un produit de référence cartographique numérique produit par Ressources naturelles Canada. Le produit CanVec+ contient plus de 90 entités topographiques organisées thématiquement en 11 thèmes de distribution : Limites administratives, Bâtiments et structures, Énergie, Hydrographie, Zones industrielles et commerciales, Lieux d'intérêt. CanVec+ est publié tous les deux mois. Le produit CanVec+ est gratuit et est distribué par le portail GéoGratis en formats de fichiers de sortie GML (langage de balisage géographique ou *Geography Markup Language*), SHAPE (ESRI) et en géodatabase fichier (ESRI), ou comme service de cartes Web (WMS) qui peut être utilisé comme fond de carte sans avoir à télécharger de données.

### 5.3.4 Résumé

Le tableau 5 résume l'ensemble des données utiles lors d'études de cartographie d'innondation.

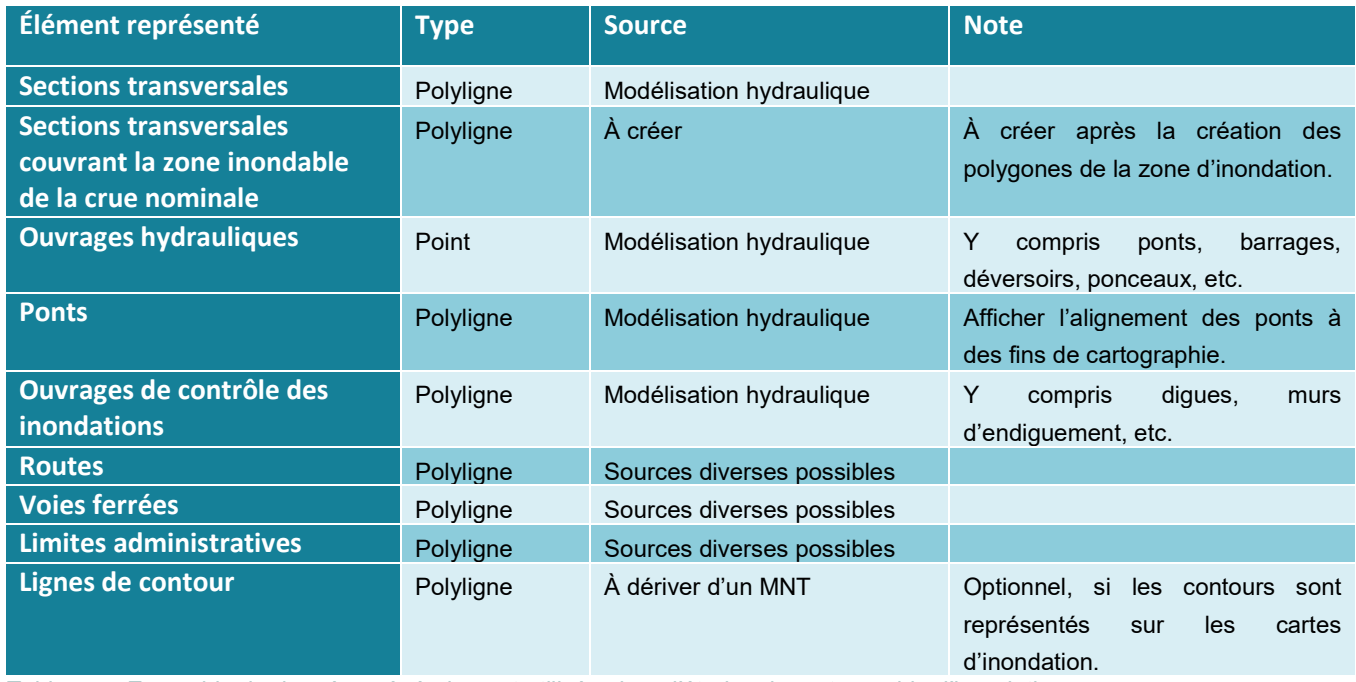

*Tableau 5. Ensemble de données généralement utilisées lors d'études de cartographie d'inondation*

Les ensembles de données devraient être nommés et conservés de façon centralisée conformément au cadre de gestion des données géospatiales applicable.

#### 5.3.5 Formats de données

Les ensembles de données décrits peuvent être obtenus et gérés dans différents formats. En général, ces formats devraient être compatibles avec les politiques opérationnelles de l'Infrastructure canadienne de données géospatiales. Les formats suivants, couramment utilisés, sont recommandés pour les ensembles de données vectorielles :

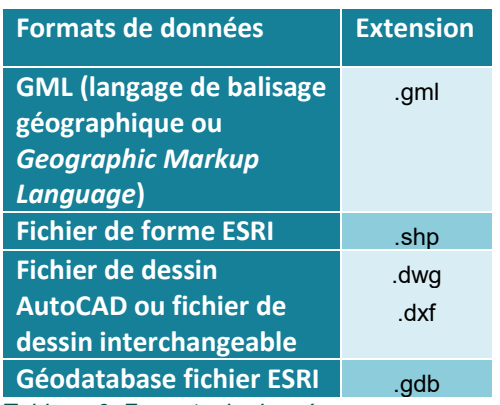

*Tableau 6. Formats de données*

# **6.0 DIFFUSION ET PARTAGE DES DONNÉES SUR LES INONDATIONS**

### **6.1 Cartes d'inondations**

### **Types de cartes d'inondation**

La cartographie des zones inondables fournit un mécanisme pour transmettre un large éventail d'informations sur les aléas et les risques d'inondation, allant de la zone d'inondation d'événements historiques observés aux zones inondables de périodes de retour spécifiques obtenues par simulation. Historiquement, les cartes d'inondation sur papier ont été la principale source d'information sur les inondations pour la planification de l'utilisation des terres et la gestion des inondations. Toutefois, les progrès en matière d'acquisition de données et de technologie géospatiale et Web ont favorisé la production et la diffusion de cartes d'inondations dans un environnement numérique. Quelle que soit la forme sous laquelle elles sont produites et distribuées, les cartes d'inondation jouent un rôle important dans la communication d'informations sur les zones inondables.

Bien qu'il existe une grande souplesse dans les pratiques de cartographie des zones inondables, la série « Guides d'orientation fédéraux sur la cartographie des zones inondables » relève quatre principaux types de cartes qui couvrent un large éventail d'activités de cartographie. Ceux-ci sont :

**Cartes de crues d'inondation :** Cartes qui montrent l'étendue de la couverture d'eau de crue potentielle pendant les inondations de différentes amplitudes (c.-à-d., les récurrences de crues). Elles visent à aider à la gestion des plans d'urgence pour les communautés situées dans les zones inondables. *(Source d'image : Toronto and Region Conservation Authority) Figure 4 : Exemple de carte de crues* 

#### **Cartes des zones inondables :** Cartes

d'ingénierie qui affichent les résultats des enquêtes hydrologiques et hydrauliques, y compris l'étendue de la plaine inondable de conception réglementaire. Ces cartes sont utilisées à des fins de planification réglementaire liées à l'aménagement du territoire et à l'atténuation des inondations. *(Source d'image : Rideau Valley Conservation Authority) Figure 5 : Exemple de carte de zone inondable*

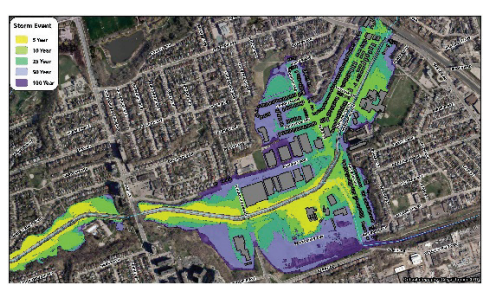

*d'inondation*

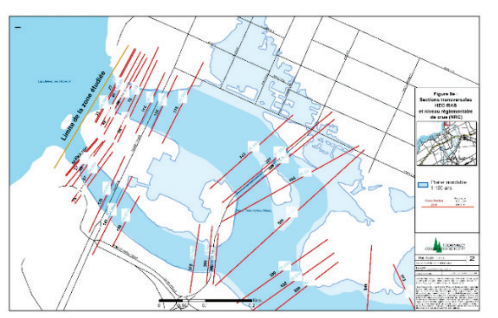

**Cartes de risques d'inondation :** Cartes qui affichent les délimitations de risques d'inondations ou les inondations, ainsi que des valeurs socioéconomiques additionnelles, telles que la perte potentielle ou les niveaux de vulnérabilité des biens. Ces cartes servent à indiquer les conséquences sociales, économiques et environnementales des communautés lors d'une inondation potentielle. *(Source d'image : Toronto and Region Conservation Authority)*

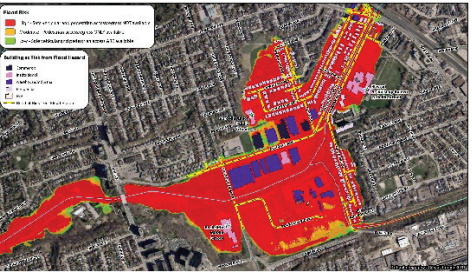

*Figure 6 : Exemple de carte de risques d'inondation*

### **Cartes de sensibilisation aux inondations :**

Carte servant de moyen de communication pour informer la population sur les antécédents d'inondations dans leur secteur, ainsi que les probabilités d'occurrence d'inondations futures et les risques que de telles inondations poseraient aux propriétés résidentielles, aux entreprises, au patrimoine culturel, aux infrastructures et à la vie humaine. Ces cartes de type affiche ou présentées sous une forme interactive en ligne offrent une gamme de contenu supplémentaire, tel que des photographies, du texte descriptif et des graphiques. *(Source d'image : Grand River Conservation Authority)*

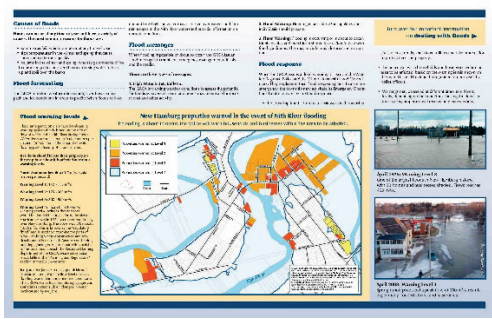

*Figure 7 : Exemple de carte de sensibilisation aux inondations*

Les sections suivantes présentent une description de l'objectif, de la production, du contenu et du format suggérés ainsi que de la diffusion des différents types de cartes.

#### 6.1.1 Cartes de crues d'inondation

#### **Objectif**

Le but des cartes d'inondation est de montrer l'étendue des inondations (zones inondables) pour des crues de diverses probabilités d'occurrence (p. ex., 2, 5, 10, 20, 25, 50, 50, 100, 200, 350, 500 et 1 000 ans). Ces cartes sont généralement créées pour informer les collectivités touchées et peuvent servir d'outil de planification et d'intervention en cas d'inondation pour les collectivités et les municipalités.

### **Création des cartes**

Les cartes de crues d'inondation sont créées à partir des résultats de la modélisation hydraulique (voir le guide d'orientation « *Procédures hydrologiques et hydrauliques fédérales pour la délimitation des zones inondables* ») et d'autres jugements et analyses au besoin. Les procédures de délimitation des zones inondables varient selon le type de modèle hydraulique utilisé dans l'étude (p. ex., unidimensionnel, bidimensionnel ou un modèle unidimensionnel et bidimensionnel relié).

### **Cartographie basée sur des modèles hydrauliques unidimensionnels**

Les modèles hydrauliques unidimensionnels sont basés sur les sections transversales des cours d'eau qui devraient s'étendre sur l'ensemble des plaines d'inondation des deux côtés du canal principal. Ces sections transversales doivent être géoréférencées dans le système de coordonnées approprié de l'étude et peuvent comprendre plusieurs sommets. Il est recommandé d'ajouter les niveaux d'eau simulés pour plusieurs évènements de crue comme attributs à chaque polyligne transversale.

La procédure suivante décrit les étapes générales requises pour délimiter la zone inondable à partir des niveaux d'eau simulés aux sections transversales :

- 1) Interpoler une surface TIN de niveau d'eau entre les sections transversales. Les lignes représentant les sections transversales devront peut-être être prolongées à l'extérieur de la zone active d'écoulement afin de couvrir des zones plus étendues de la plaine inondable ou des plaines inondables entourant l'extérieur de méandres qui seraient situés entre des sections transversales.
- 2) Soustraire le niveau d'eau du MNT afin d'obtenir la profondeur d'eau. Si le MNT consiste en un modèle matriciel, ce qui est souvent le cas, la surface TIN de niveau d'eau sera d'abord convertie en une surface matricielle possédant exactement la même résolution et le même alignement de cellules que le fichier matriciel MNT. Dans le cas où le MNT est une surface triangulée, la surface TIN de niveau d'eau peut être directement soustraite en utilisant une méthode de remblais/déblai.
- 3) Convertir les zones mouillées dont la profondeur de l'eau est supérieure à 0 m en polygones d'inondation.
- 4) Examiner en détail toutes les limites des zones inondables produites (ainsi que les matrices de profondeur d'eau) et les modifier au besoin, y compris l'évaluation des zones spéciales décrites ci-dessous.

#### **Zones nécessitant une attention particulière**

En raison des limites de la modélisation hydraulique unidimensionnelle, certaines « zones spéciales » peuvent nécessiter une attention particulière et des ajustements manuels, comme suit :

#### **1) Zones de refoulement :**

*Point de débordement unique* : Aux endroits où les zones inondées sont connectées au canal principal par un point unique de débordement, l'étendue de l'inondation est réévaluée en utilisant un niveau d'eau constant égal au niveau du point de débordement.

*Points de débordement multiples :* S'il y a plusieurs points de débordement reliés à une zone unique de débordement, l'étendue de l'inondation est basée sur le gradient hydraulique dans le canal entre les points de débordement. L'étendue de l'inondation en amont du point de débordement situé le plus en amont et en aval du point de débordement le plus en aval est évaluée à l'aide du niveau d'eau estimé à ces points de débordement limites.

*Point de débordement unique causant le débordement en aval : S'il n'existe qu'un seul* point de débordement, l'étendue de l'inondation est réévaluée en utilisant un niveau d'eau constant qui est égal à celui du point de débordement (voir ci-dessus). Toutefois, si ce niveau d'eau constant entraîne un autre point de débordement en aval, l'étendue de l'inondation est réévaluée par interpolation linéaire entre le niveau d'eau au point de déversement en amont et le niveau du sol au point d'entrée en aval.

- **2) Crues d'inondation potentielles en raison d'une rupture d'un ouvrage de contrôle d'inondation :** Dans les régions où les ouvrages de protection contre les inondations (p. ex., bermes ou digues) séparent les zones protégées du canal principal, certains gouvernements peuvent cartographier ces zones comme étant inondées en supposant que l'ouvrage de protection contre les inondations est défaillant. La zone située derrière l'ouvrage de protection contre les crues pourrait être représentée comme étant inondée jusqu'au niveau d'eau du cours d'eau, calculé à l'ouvrage de protection contre les inondations en conditions normales. Toutefois, ces zones d'inondation devraient être marquées d'un attribut d'identification et cartographiées dans une couleur ou une hachure différente.
- **3) Zones isolées :** Certains gouvernements voudront peut-être montrer des zones potentiellement inondées qui n'ont pas de lien direct avec le canal principal en ce qui concerne l'écoulement hydraulique ou terrestre, mais qui sont cartographiées à l'aide des niveaux d'eau du canal principal. Il s'agit généralement de zones basses, qui peuvent être inondées en raison de l'infiltration d'eau souterraine ou du refoulement des égouts pluviaux.

#### **Cartographie basée sur des modèles hydrauliques bidimensionnels**

La plupart des modèles hydrauliques bidimensionnels peuvent être utilisés pour générer directement la zone inondable dans le logiciel. Cependant, le niveau de détail de la limite de la zone inondable dépend de la résolution du maillage du modèle s'il n'utilise pas une approche de sous-maille (subgrid), où la topographie est basée sur un MNT haute résolution.

Par conséquent, il est recommandé d'examiner attentivement les détails de la limite d'inondation calculée. Les modèles hydrauliques bidimensionnels peuvent généralement être utilisés pour estimer correctement la plupart des zones inondables, y compris les « zones spéciales ». Toutefois, il est recommandé d'accorder une attention particulière aux inondations potentielles derrière les ouvrages de contrôle des inondations, car il est possible que ces zones doivent être définies manuellement en fonction des niveaux d'eau calculés le long des ouvrages de contrôle et du jugement professionnel.

### **Contenu et format**

Au minimum, le contenu suivant est recommandé pour les cartes d'inondation :

- Sections transversales, y compris les étiquettes (si elles sont basées sur un modèle hydraulique unidimensionnel)
- **Example 3** Etendue d'inondation sous forme de polygones
- Sens d'écoulement (flèche)
- Ouvrages hydrauliques tels que ponts, déversoirs ou barrages
- Routes et voies ferrées
- **IMages de fond haute résolution**

Des couches cartographiques discrétionnaires supplémentaires montrées sur les cartes de crues d'inondation peuvent comprendre les éléments suivants :

- **Lignes de contour d'élévation**
- Autres infrastructures essentielles (stations de pompage, pipelines, centrales électriques, barrages)
- Ouvrages de contrôle des inondations (digues, bermes, murs d'endiguement, protection mobile contre les inondations)
- **Profondeur de l'eau**
- Vitesse d'écoulement
- **Limites municipales**
- Routes d'évacuation

Des exemples de symboles pour les différentes couches cartographiques sont fournis à l'annexe 2.

Les polygones d'inondation résultant de la soustraction de l'élévation de la surface de l'eau avec le MNT et ceux créés pour des zones spéciales devraient être associés à leur type d'inondation. Ces types sont, par exemple, des zones « directement inondées », de « rupture d'ouvrage de contrôle des inondations » ou encore « isolées ».

La cartographie d'inondation génère un ou plusieurs polygones d'étendue d'inondation. Lorsqu'une cartographie est préparée pour plusieurs scénarios d'inondation, un ensemble de données doit être créé pour chaque période de retour. Le tableau d'attributs doit comprendre, au minimum, les champs indiqués au tableau 7.

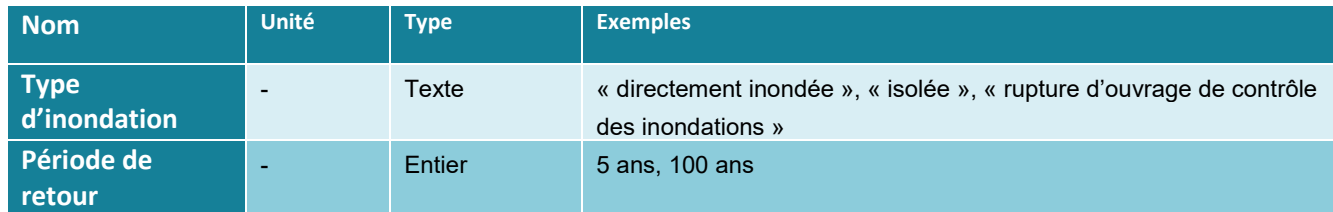

*Tableau 7. Champs recommandés pour les ensembles de données polygonales de crues d'inondation*

Les ensembles de données devraient être nommés et conservés de façon centralisée, conformément au cadre de gestion des données géospatiales applicable. En plus des fichiers de données numériques, des cartes statiques doivent être produites en format PDF indépendant de l'appareil dans un format de papier standard tel que ANSI B (11" x 17"), ANSI C (17" x 22") ou ANSI D (22" x 34"). Toutes les cartes statiques doivent comprendre des renseignements techniques normalisés sur le dessin, comme l'échelle, la flèche du nord, le système de coordonnées, les références, la date, l'auteur et l'entité de publication. Voir le modèle de carte à l'annexe 4.

#### **Exemple**

Période de retour 5 ans  $10an<sub>2</sub>$  $25$ ans  $50ans$  $100a$ 

Un exemple de carte de crues d'inondation est montré à la figure 8.

*Figure 8 : Carte de crues d'inondation*

### 6.1.2 Cartes des zones inondables

### **Objectif**

Les cartes des zones inondables montrent l'étendue de l'inondation de la crue nominale réglementaire (zone inondable) prescrite par les gouvernements provinciaux ou territoriaux et les zones désignées du canal d'évacuation des crues et du périmètre d'inondation. Des cartes des zones inondables sont à la disposition du grand public.

### **Création des cartes**

La zone inondable est la zone de terre qui sera inondée pendant la crue nominale. Cette crue varie d'une région à l'autre du Canada, selon les exigences et les lois provinciales et territoriales. Il est recommandé d'utiliser une crue centennale comme crue nominale minimale. La zone inondable est généralement divisée en deux zones (c.-à-d., le **canal d'évacuation des crues** [ou zone de grand courant] et le **périmètre d'inondation** [ou zone de faible courant]), comme le montrent les figures 9 et 10.

En général, le **canal d'évacuation des crues** achemine la majeure partie du débit et représente la zone où les débits génèrent les profondeurs d'eau les plus importantes, les débits les plus rapides et les plus destructeurs. Le **périmètre d'inondation**, quant à lui, est généralement moins profond et a des vitesses plus lentes que dans le canal d'évacuation des crues. Pour plusieurs gouvernements, les critères techniques pour définir le canal d'évacuation des crues sont les suivants :

- Zones où la profondeur de l'eau est supérieure à 1 m lors de la crue nominale
- **EXEC** Zones où la vitesse d'écoulement locale est supérieure à 1 m/s
- Zones dans lesquelles l'élévation du niveau de l'eau serait de 0,3 m ou plus en cas d'empiètement de la rivière (tel qu'identifié par une analyse d'empiètement)

Il est recommandé de délimiter le bord du canal d'évacuation des crues entre les sections transversales comme une ligne continue et lisse sur le plan hydraulique. Il ne devrait pas y avoir d'îles dans le canal d'évacuation des crues s'il n'y a pas d'accès ou d'évacuation d'urgence en cas d'inondation.

Le **périmètre d'inondation** comprend toutes les autres zones de la zone inondable qui ne sont pas considérées comme un canal d'évacuation des crues, dont l'eau aurait une profondeur relativement faible (moins de 1 m) et dont les vitesses d'écoulement seraient relativement faibles (moins de 1 m/s). Si une analyse d'empiètement est effectuée, le périmètre d'inondation pourrait être complètement bloqué (empiété) sans causer une augmentation du niveau d'eau supérieure à 0,3 m.

Au lieu des critères mentionnés ci-dessus, le **canal d'évacuation des crues** peut également être défini comme la zone inondée lors d'une crue de période de retour plus faible (p. ex., une crue de 20 ans), alors que le **périmètre d'inondation** pourrait être défini comme la zone

supplémentaire inondée lors d'une crue de période de retour plus élevée (p. ex., une crue de 100 ans).

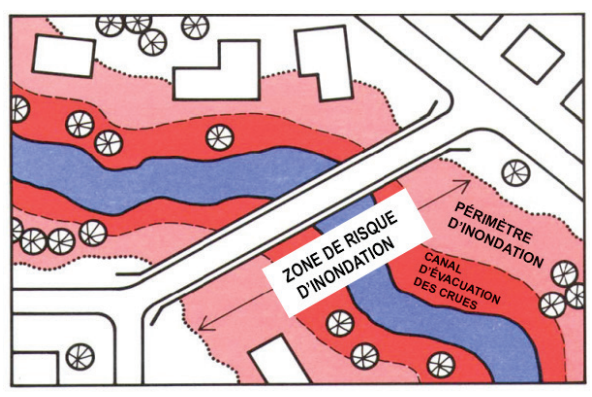

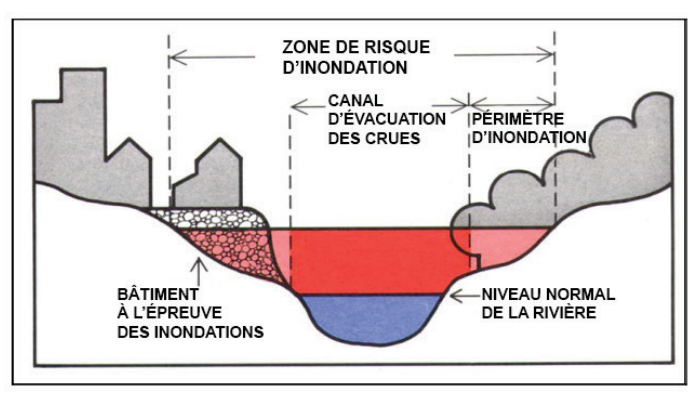

*Figure 9 : Vue en plan d'une zone inondable typique Figure 10 : Section transversale d'une zone inondable typique (Source d'image : https://www.alberta.ca/flood-hazard-mapping.aspx)*

La procédure suivante décrit les étapes typiques pour définir la zone inondable et délimiter le canal d'évacuation des crues pour la crue nominale :

1) Créer la ligne de contour de 1 m de profondeur d'eau à partir du modèle hydraulique en soustrayant du MNT, le niveau simulé de la surface de l'eau.

2) Déterminer les zones situées le long des sections transversales ayant une vitesse d'écoulement supérieure à 1 m/s (sur la base d'une modélisation unidimensionnelle) ou créer la ligne de contour des vitesses d'écoulement de 1 m/s (sur la base d'une modélisation bidimensionnelle).

3) Déterminer la limite initiale de l'écoulement laminaire du canal d'évacuation des crues en fonction d'une profondeur de 1 m et d'une vitesse d'écoulement de 1 m/s. Pour les gouvernements qui n'incluent pas l'analyse de l'empiètement comme critère technique, s'arrêter ici.

4) Dans le cas des gouvernements qui incluent l'analyse de l'empiètement comme critère technique, déterminer l'emplacement des empiètements et exécuter de nouveau le modèle hydraulique avec ces empiètements initiaux.

5) Si nécessaire, ajuster les empiètements jusqu'à ce que le critère d'augmentation du niveau d'eau de 0,3 m soit respecté à toutes les sections transversales.

6) Répéter les étapes 1 à 4 jusqu'à ce que tous les critères du canal d'évacuation des crues soient respectés.

#### **Note importante :**

La délimitation du canal d'évacuation des crues doit faire l'objet d'une attention particulière, car elle peut avoir des répercussions directes sur les propriétaires fonciers en termes d'assurabilité, de restrictions d'aménagement et de valeur des propriétés.

#### **Contenu et format**

Au minimum, le contenu suivant est recommandé pour les cartes des zones inondables :

- Sections transversales, y compris les étiquettes (si elles sont basées sur un modèle hydraulique unidimensionnel)
- Sens d'écoulement (flèche)
- Zone inondable séparée en polygones du canal d'évacuation des crues et du périmètre d'inondation pour la crue de conception
- Ouvrages hydrauliques tels que les ponts, les déversoirs ou les barrages
- **Infrastructures essentielles telles les routes et les voies ferrées**
- **Images de fond haute résolution**

Les couches cartographiques discrétionnaires supplémentaires montrées sur les cartes des zones inondables peuvent comprendre les éléments suivants :

- **Lignes de contour d'élévation**
- Autres infrastructures essentielles (stations de pompage, pipelines, centrales électriques, barrages)
- Ouvrages de contrôle des inondations (digues, bermes, murs d'endiguement, protection mobile contre les inondations)
- Routes d'évacuation

Les polygones de la zone inondable résultant doivent être attribués au type d'aléa (« canal d'évacuation des crues » ou « périmètre d'inondation »), comme indiqué au tableau 8.

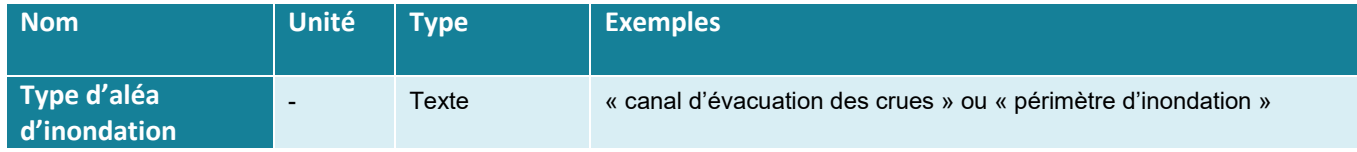

*Tableau 8. Champs recommandés pour les polygones de zones inondables*

Les ensembles de données devraient être nommés et conservés de façon centralisée conformément au cadre de gestion des données géospatiales applicable. En plus des fichiers de données numériques, des cartes statiques doivent être produites en format PDF non tributaire du type d'unité dans un format de papier standard tel que ANSI B (11" x 17"), ANSI C (17" x 22") ou ANSI D (22" x 34"). Toutes les cartes statiques doivent comprendre des renseignements techniques normalisés sur le dessin, comme l'échelle, la flèche du nord, le système de coordonnées, les références, la date, l'auteur et l'entité de publication. Voir le modèle de carte à l'annexe 4.

### **Exemple**

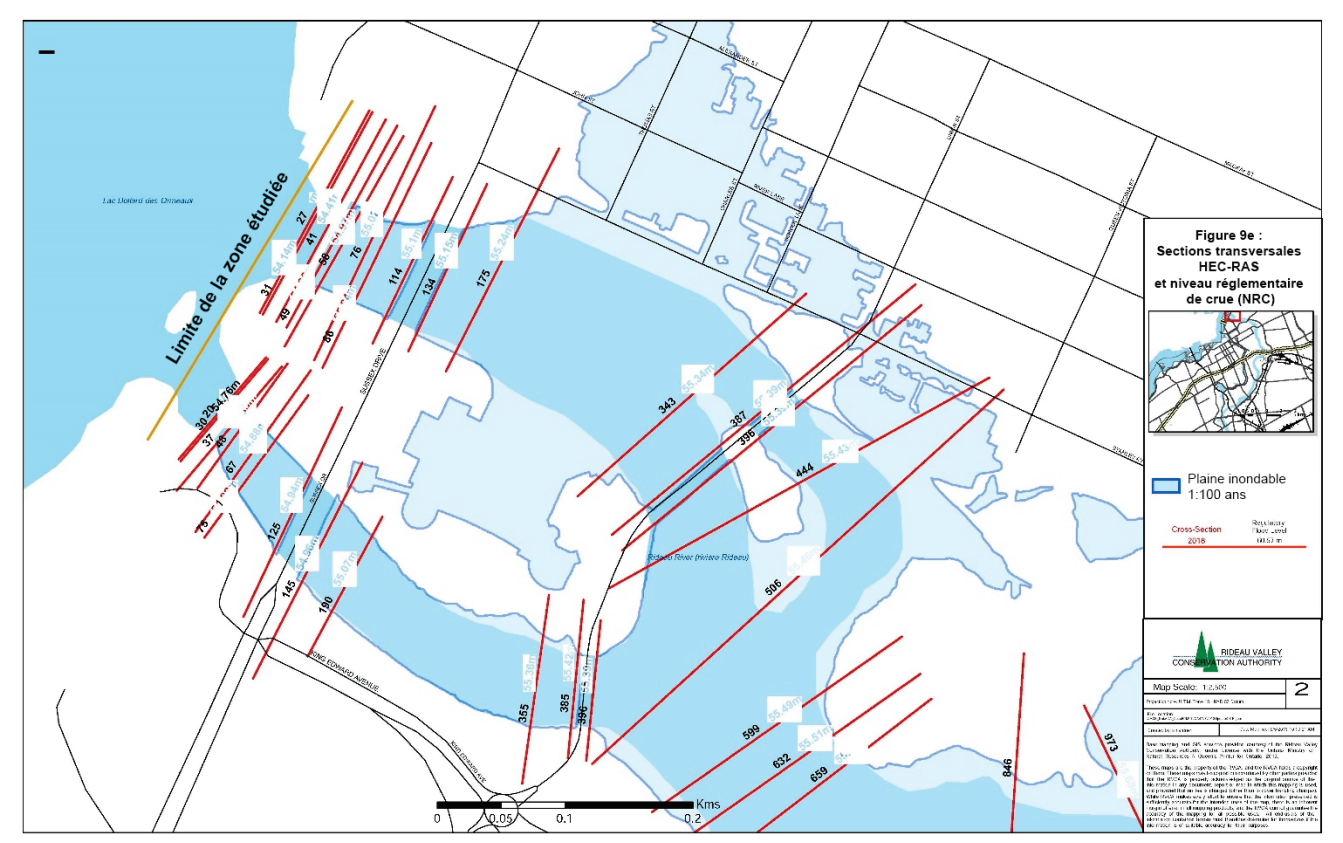

Un exemple d'une carte des zones inondables est montré à la figure 11.

*Figure 11 : Carte des zones inondables*

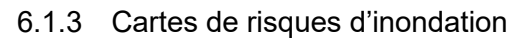

# **Objectif**

Les cartes de risques d'inondation transmettre des renseigments sur la vulnérabilité aux inondations des collectivités, notamment les répercussions possibles sur les personnes, les biens, les infrastructures et l'environnement. En général, les risques d'inondation sont représentés par des zones classées au moyen d'un code de couleur selon le niveau de risque.

Ces cartes informent les décideurs et les industries du secteur privé (p. ex., l'immobilier et les assurances), améliorent la sensibilisation du public aux inondations, orientent les décisions relatives à l'utilisation des terres, priorisent les efforts d'atténuation des inondations et identifient les infrastructures clés à utiliser lors de la gestion d'urgences.

### **Création des cartes**

Le risque d'inondation est défini comme la combinaison de la vulnérabilité et de l'exposition (probabilité de conséquence). Généralement, on le détermine à l'aide d'une superposition spatiale du risque d'inondation et de ses composantes de vulnérabilité sociale, économique et environnementale. Ces données peuvent comprendre le nombre d'habitants, le type et la valeur des biens à risque, le type d'activités économiques potentiellement touchées et les dommages environnementaux potentiels.

Les niveaux de risque peuvent être calculés en termes de coût économique potentiel et de pertes potentielles de vies humaines. Généralement, les dommages spécifiques aux inondations sont calculés pour des évènements distincts en fonction des courbes de dommages pour divers types d'utilisation du sol et des bâtiments. Les dommages annuels moyens sont ensuite obtenus en intégrant l'aire sous la courbe probabilité-dommages, qui représente le montant total des dommages par rapport à la probabilité d'occurrence. Le risque d'inondation sera alors classé de faible à élevé.

Des détails supplémentaires sur les risques d'inondation sont fournis dans le guide d'orientation fédéral « Évaluation du risque d'inondation » (en cours de rédaction).

### **Contenu et format**

De manière générale, les cartes de risques d'inondation montrent les zones de dommages probables en utilisant une classification des risques allant de « risque élevé » à « risque faible ».

Les donnes utilisées pour créer ces cartes peuvent varier selon l'objectif, les données disponibles et l'échelle de cartographie. Le contenu suivant est souvent inclus dans les cartes de risques d'inondation :

- Zones de risques d'inondation classés à l'aide d'un code de couleur (« risque élevé » à « risque faible »)
- L'étendue de l'inondation lors de la crue nominale
- **Infrastructures essentielles**
- **Images de fond haute résolution**

Des couches cartographiques discrétionnaires supplémentaires montrées sur les cartes de risques d'inondation peuvent comprendre les éléments suivants :

Renseignements sur la population par municipalité, par code postal ou par bâtiment

- Emplacement des populations vulnérables, comme les écoles, les hôpitaux, les foyers pour personnes âgées et les lieux publics où les gens ont tendance à se rassembler
- Emplacements des infrastructures, des services publics et des services essentiels
- Renseignements sur l'utilisation des terres pour déterminer les types d'industries locales, leur vulnérabilité aux dommages et les pertes économiques potentielles
- Emplacement des sources potentielles de pollution (p. ex., usines chimiques, entrepôts, stations-service, installations de traitement des eaux usées et sites contaminés connus)
- Emplacement des biens environnementaux (p. ex., aires protégées et parcs)

Les polygones de risque d'inondation qui en résultent doivent être attribués à une classification (p. ex., « 1 – risque faible », « 2 – risque moyen », « 3 – risque élevé », ou toute autre forme de classification appropriée) tel que montré au tableau 9.

| <b>Nom</b>                                      | <b>Unité</b> | <b>Type</b> | <b>Exemples</b>                                       |
|-------------------------------------------------|--------------|-------------|-------------------------------------------------------|
| <b>Classification du</b><br>risque d'inondation |              | Entier      | 1, 2, 3,                                              |
| Description du risque<br>d'inondation           |              | Texte       | « risque faible », « risque moyen », « risque élevé » |

*Tableau 10. Champs recommandés pour les ensembles de données polygonales de risques d'inondation*

Les ensembles de données devraient être nommés et conservés de façon centralisée conformément au cadre de gestion des données géospatiales applicable. En plus des fichiers de données numériques, des cartes statiques doivent être produites en format PDF non tributaire du type d'unité dans un format de papier standard tel que ANSI B (11" x 17"), ANSI C (17" x 22") ou ANSI D (22" x 34"). Toutes les cartes statiques doivent comprendre des renseignements techniques normalisés sur le dessin, comme l'échelle, la flèche du nord, le système de coordonnées, les références, la date, l'auteur et l'entité de publication. Voir le modèle de carte à l'annexe 4.

# **Exemple**

**Risque Bâtiments à risque Route à risque N/A Résidentiel Industriel Commercial Institutionnel Élevé – Accès sécuritaire aux véhicules et piétons NON disponible Modéré – Accès sécuritaire aux piétons SEULEMENTdisponible Faible – Accès sécuritaire aux véhicules et piétons disponible**

Un exemple de carte de risques d'inondation est montré à la figure 12.

*Figure 12 : Carte de risques d'inondation*

#### 6.1.4 Cartes de sensibilisation aux inondations

Les cartes traditionnelles de sensibilisation aux inondations sont utiles pour communiquer aux membres du public l'histoire des inondations dans leurs collectivités. Ce sont aussi des outils pratiques pour informer et éduquer sur les risques associés aux inondations des propriétés résidentielles, des entreprises, des biens culturels, des infrastructures et de la vie humaine. Ces cartes comprennent généralement du contenu supplémentaire comme des photographies, du texte descriptif et des graphiques.

#### **Exemple**

Un exemple d'une carte de sensibilisation aux inondations est montré à la figure 13.

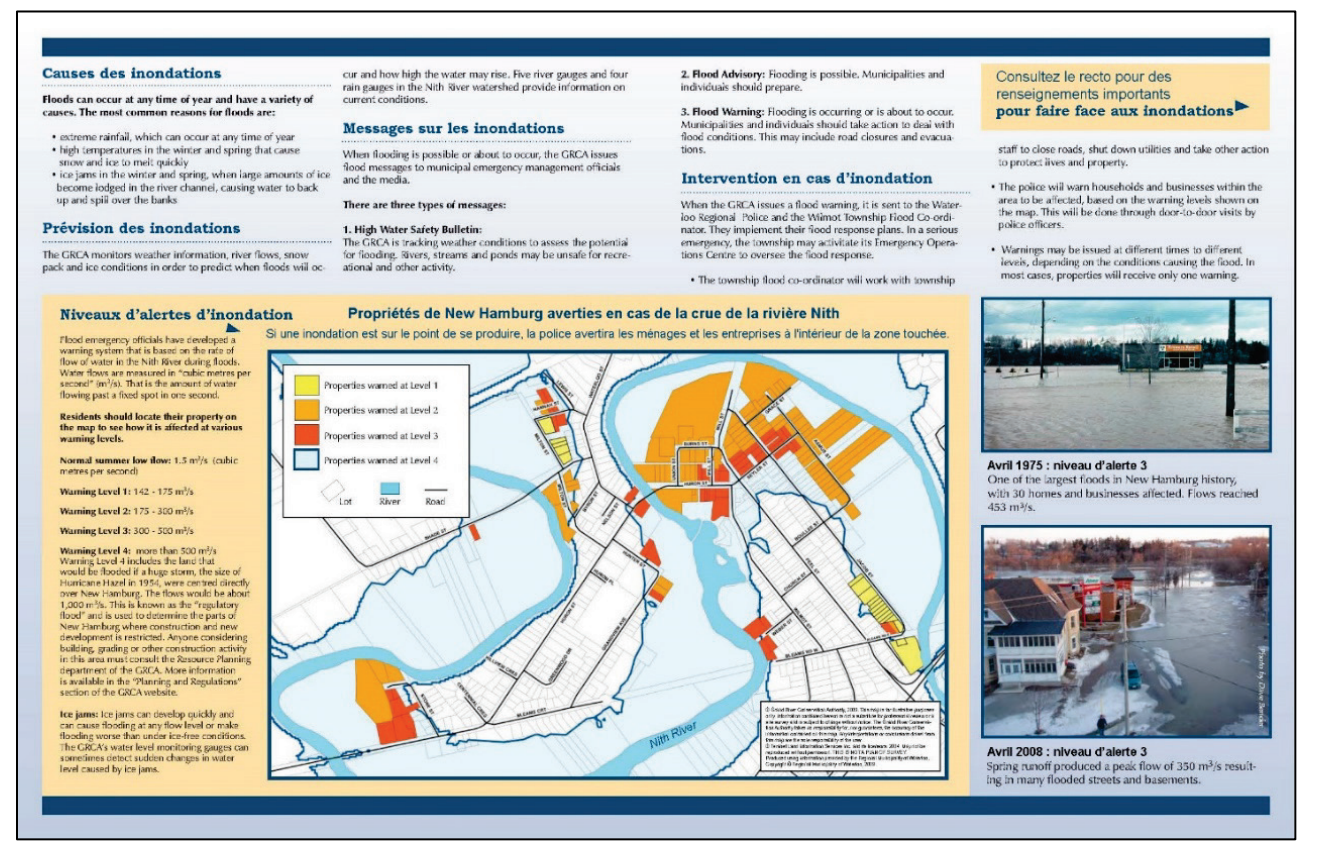

*Figure 13 : Carte de sensibilisation aux inondations*

À mesure que la technologie évolue, les outils interactifs en ligne sont devenus un moyen populaire de diffuser de l'information sur la sensibilisation aux inondations. Une carte Web interactive contient un certain nombre d'outils et de données qui permettent aux utilisateurs d'obtenir des renseignements à jour sur les inondations. Les liens suivants fournissent des exemples d'outils interactifs de sensibilisation aux inondations :

#### Brisbane Flood Awareness Map

**Geoinondations** 

#### San Antonio Risk Web Map Application

Consultez votre service des politiques, le service juridique et le service des communications pour vous assurer de respecter les règles entourant les politiques de partage de l'information de votre organisation.

#### **6.2 Systèmes de coordonnées**

Les données géospatiales pour la cartographie des zones inondables doivent préciser le système de coordonnées, puisque divers systèmes sont utilisés dans les provinces et les

territoires canadiens. Les sections suivantes présentent des recommandations sur le choix du système de référence, du géoïde et de la projection des données spatiales.

### 6.2.1 Systèmes de référence et géoïdes

Les systèmes géodésiques sont des systèmes de référence utilisés pour définir des emplacements et des distances sur une carte. Le Système géodésique nord-américain de 1983 (NAD83) du Système canadien de référence spatiale (SCRS) représente le cadre de référence géométrique tridimensionnel officiel du Canada.

La composante altimétrique du NAD83 (CSRS) est fondée sur la base du Système canadien de référence altimétrique de 2013 (CGVD2013), où les altitudes orthométriques sont calculées à partir des hauteurs ellipsoïdales GRS80, à l'aide du modèle du géoïde gravimétrique canadien de 2013 (CGG2013). Le CGVD2013 a remplacé le Système canadien de référence altimétrique de 1928 (CGVD28) en novembre 2013. Il est donc important de prêter attention aux anciennes données géospatiales ainsi qu'aux cartes d'inondation avec des élévations pouvant faire référence au CGVD28. En ce qui concerne le système CGVD28, le modèle de géoïde gravimétrique hybride HTv2.0 doit être utilisé pour les conversions entre les altitudes ellipsoïdales et orthométriques.

Dans le cas de cours d'eau ou de lacs sujets à des inondations qui traversent la frontière canado-américaine, il est recommandé d'effectuer des relevés d'arpentage minutieux à la zone frontalière afin de faire une correction altimétrique des niveaux d'eau dans le Système canadien CGVD2013 ou le Système nord-américain de référence altimétrique de 1988 (NAVD88). L'utilisation du même système géodésique est essentielle puisqu'elle prend en compte les changements de projection sans égards aux changements de systèmes géodésiques.

#### 6.2.2 Projections

Les projections servent à transformer la surface tridimensionnelle de la terre en une carte bidimensionnelle. Les systèmes de coordonnées projetées sont souvent utilisés pour permettre aux praticiens de définir la position horizontale des entités sur une carte dans des unités communes telles que les mètres.. Diverses projections sont largement utilisées au Canada, y compris la projection transverse de Mercator (TM), la projection conique conforme de Lambert (LCC) et la projection d'Albers.

Pour la cartographie des zones inondables, les professionnels sont encouragés à utiliser des systèmes de coordonnées projetées communs qui conservent la forme et la direction, comme le transverse universelle de Mercator (UTM), le Mercator transverse modifiée (MTM) dans l'est du Canada ou le Mercator transverse à trois degrés (3TM) en Alberta. Le MTM et le 3TM réduisent les distorsions introduites par la projection transverse de Mercator en réduisant la largeur de la zone de six degrés à trois degrés. Le MTM et le 3TM peuvent également être utilisés lorsque la limite de deux zones UTM tombe sur des centres urbains ou des zones à forte densité de population. Ils sont généralement préférables pour la cartographie à grande échelle (comme 1:10 000). Cependant, l'UTM est une alternative pour la cartographie lorsqu'il n'existe aucune autre norme municipale, provinciale ou territoriale.

# **6.3 Interopérabilité**

En suivant des normes en gestion de données géospatiales, les projets de cartographie des zones inondables bénéficieront de l'interopérabilité de leurs données et de leurs cartes. L'Infrastructure canadienne de données géospatiales (ICDG) est une initiative importante du gouvernement canadien qui préconise des pratiques exemplaires en matière de gestion et de partage normalisé des données géospatiales.

### 6.3.1 Infrastructure canadienne de données géospatiales (ICDG)

Au Canada, l'initiative GéoConnexions a coordonné un effort national pour bâtir l'ICDG. Des politiques opérationnelles géospatiales sont essentielles pour éliminer les obstacles et permettre aux utilisateurs d'échanger de l'information géoréférencée de façon efficace et efficiente. L'ICDG fournit des politiques opérationnelles et des normes d'interopérabilité qui vont des considérations juridiques aux spécifications techniques (RNCan, 2015).

### 6.3.2 L'importance des normes géospatiales

L'application de spécifications normalisées aux données géospatiales facilite grandement leur élaboration, leur partage et leur utilisation. Accroître la normalisation, la structure et le contenu de l'information géospatiale, améliorer son accessibilité, promouvoir son échange et améliorer sa convivialité tant pour les humains que pour les machines. De telles spécifications sont nécessaires pour faciliter le transfert robuste et ouvert de paquets de données spatiales entre plates-formes, sans les contraintes des systèmes propriétaires. Il en résulte d'autres avantages clés, tels que la contribution à l'innovation, l'amélioration de l'efficacité, la réduction des coûts de transaction et l'accroissement de la transparence.Les professionnels de la cartographie des zones inondables sont encouragés à respecter les valeurs fondamentales, les normes géospatiales minimales et les politiques opérationnelles de l'ICDG.

#### **L'Infrastructure canadienne de données géospatiales (ICDG)**

Des renseignements supplémentaires sur les normes géospatiales et les politiques

opérationnelles de l'ICDG se trouvent ici : http://www.nrcan.gc.ca/earth-

sciences/geomatics/canadas-spatial-data-infrastructure/8902

### **6.4 Cartographie Web**

En plus de créer des cartes statiques et des données géospatiales, il est recommandé de publier un service de cartes Web pour afficher ou distribuer l'information cartographique sur les inondations. Le principal avantage des services Web est qu'ils sont intrinsèquement interopérables. Ils permettent aux logiciels créés à l'aide de différentes technologies de communiquer entre elles.

Les services Web géographiques permettent la découverte, le partage, la visualisation, la transaction et le traitement des données géospatiales.

Un guide est présentement en cours de rédaction afin de fournir des renseignements généraux, les pratiques optimales, ainsi que des instructions de pointe en vue d'offrir suffisament d'indications en matière de services de cartographie Web. Le lien vers ce guide sera disponible dans la prochaine version du présent document.

### **6.5 Métadonnées**

Un enregistrement de métadonnées saisit les caractéristiques de base des ressources de données géospatiales et comprend des renseignements sur le contenu, la qualité, l'état, l'emplacement, la propriété et d'autres détails des données. Les métadonnées permettent aux producteurs et aux utilisateurs de données géospatiales de découvrir les données et de déterminer leur pertinence. Toutes les données géospatiales utilisées pour les projets de cartographie des inondations au Canada devraient contenir des métadonnées appropriées qui sont conservées.Il est reconnu que de nombreuses administrations se servent de normes pour les métadonnées qui sont adaptées à leurs besoins particuliers en matière de gestion des données., RNCan recommande l'utilisation du profil nord-américan harmonisé de la norme ISO 19115 : Information géographique – Métadonnées (Gouvernement du Canada, 2016) par l'entremise de l'Infrastructure canadienne de données géospatiales (ICDG) (ICDG, 2017). Cette norme de médatonnées devrait remplacer la norme de contenu du FGDC pour les médatonnées géospatiales numériques (CSDGM) dans un avenir rapproché.

Afin d'assurer une interopérabilité ainsi que des normes minimales, les métadonnées devraient être conformes au profil nord-américain harmonisé (PNAH) des spécifications ISO 19115 : Information géographique – Métadonnées. Le PNAH précise les éléments minimaux requis à inclure dans les métadonnées, comme l'identification des données, les mots clés, les contraintes légales, l'étendue temporelle et géographique, des coordonnées de contact et autres. Selon le PNAH, les métadonnées devraient être fournies dans les deux langues officielles lorsqu'applicable.

Les métadonnées de données géospatiales représentant les intrants (p. ex., sections transversales) et les résultats de la cartographie des zones inondables (p. ex., étendue des inondations, canal d'évacuation des crues, périmètre d'inondation, etc.) devraient respecter les normes du PNAH et celles du territoire pour lequel elles sont créées. En outre, une attention particulière devrait être accordée à l'enregistrement des informations clés sur les analyses hydrologiques et hydrauliques sous-jacentes et sur la cartographie des zones inondables, telles que :

- **Le modèle ou la méthode hydrologique utilisé(e);**
- L'année la plus récente au cours de laquelle le modèle hydrologique a été simulé ou la dernière année de l'ensemble de données pour une analyse fréquencielle des crues;
- Le modèle hydraulique ou la méthode utilisé(e) pour calculer les niveaux d'eau;
- Les données d'arpentage de la rivière (y compris la date) utilisées dans le modèle hydraulique;

- Les données (p. ex., lignes des hautes eaux) et les processus utilisés pour étalonner (le cas échéant) le modèle hydraulique;
- L'évaluation de la qualité de l'étalonnage du modèle et des données d'entrée du modèle hydraulique;
- La date, les spécifications (p. ex., résolution) et l'évaluation de la qualité du MNT utilisé pour créer les polygones de l'étendue d'inondation.

Un modèle de métadonnées est fourni à l'annexe 1.

Des métadonnées complètes conformes à des normes minimales facilitent le partage des données, ce qui représente un principe fondamental du Cadre fédéral de la cartographie des zones inondables. La meilleure façon de partager les données géospatiales est de publier leurs informations auxiliaires (métadonnées) sous une des formes précisées, ce qui permet la découverte de données au moyen de catalogues de données et de moteurs de recherche.

# **7.0 PROPRIÉTÉ DES DONNÉES ET DROIT D'AUTEUR**

Il est recommandé que le fournisseur livre toutes les données sans restriction de droit d'auteur avec possibilité pour l'autorité contractante de placer les données dans le domaine public ou de les distribuer comme bon lui semble. L'arrangement spécifique doit être convenu par l'autorité contractante et le fournisseur.

# **8.0 GLOSSAIRE DE LA TERMINOLOGIE**

**Atténuation des inondations :** Intervention soutenue réalisée en vue de réduire ou de supprimer le risque à long terme que représentent les inondations et leurs effets pour les personnes et les biens immobiliers. L'atténuation établit une distinction entre les interventions qui ont une incidence à long terme, d'une part, et d'autre part les interventions qui sont associées plus étroitement à l'état de préparation, à des mesures immédiates et à un rétablissement à court terme à la suite d'événements précis.

**Canal d'évacuation des crues** : Canal et zones avoisinantes où la profondeur d'inondation et la vitesse d'écoulement sont les plus importantes et destructives. Au Canada, on considère souvent que le canal d'évacuation des crues a une profondeur d'inondation de plus d'un mètre et une vitesse d'écoulement de plus d'un mètre par seconde.

**Carte de crues d'inondation :** Cartes qui montrent l'étendue de la couverture d'eau de crue potentielle pendant les inondations de différentes amplitudes (c.-à-d., les récurrences de crues). Elles visent à aider à la gestion des plans d'urgence pour les communautés situées dans les zones inondables.

**Cartes de sensibilisation aux inondations :** Cartes servant de moyen de communication pour informer le public sur les antécédents d'inondations dans leur secteur, ainsi que les risques d'inondations futures et les risques que de telles inondations poseraient aux propriétés résidentielles, aux entreprises, aux biens culturels, aux infrastructures et à la vie humaine. Ces

cartes s'apparentant à des affiches comprennent une gamme de types de contenu supplémentaire, tels que des photographies, du texte descriptif et des graphiques

**Carte des risques d'inondation :** Cartes qui affichent les délimitations de risques d'inondations ou les inondations, ainsi que des valeurs socio-économiques additionnelles, telles que la perte potentielle ou les niveaux de vulnérabilité des biens. Ces cartes servent à indiquer les conséquences sociales, économiques et environnementales des communautés lors d'une inondation potentielle.

**Carte des zones inondables :** Cartes d'ingénierie qui affichent les résultats des enquêtes hydrologiques et hydrauliques, y compris l'étendue de la plaine inondable de conception réglementaire. Ces cartes sont utilisées à des fins de planification réglementaire liées à l'aménagement du territoire et à l'atténuation des inondations.

**Crue nominale :** Intensité donnée d'uneutilisée à des fins de conception, y compris pour délimiter les zones inondables. Au Canada, la crue de PDA de 0,01 est la crue nominale minimale utilisée pour la délimitation des zones inondables et plusieurs administrations utilisent des crues nominales de plus grande ampleur (p. ex., crue de PDA de 0,005) ou bien des pluies de conception. La crue nominale est habituellement exprimée comme un débit en mètre/seconde, et on a ensuite recours à une analyse hydraulique pour calculer la hauteur et l'étendue de crue correspondante.

**Débit :** Écoulement à un endroit spécifique d'un cours d'eau (p. ex., en mètre cube par seconde  $(m^3/s)$ ).

**Débit de pointe :** Débit maximal se produisant lors d'une inondation mesurée à un point donné dans le réseau hydrographique (voir aussi **débit**).

**Inondation côtière :** Inondation associée à un littoral défini le long d'un océan, rivières larges et les fleuves. Elle peut être provoquée par la combinaison de marées hautes, d'ondes de tempêtes, de vagues, de la montée du niveau des mers et du débordement d'un fleuve.

**Inondation pluviale :** Recouvrement temporaire par l'eau de terres normalement sèches, habituellement causé par des précipitations extrêmes sans nécessairement qu'une étendue d'eau soit à proximité. Les inondations pluviales sont communes dans les zones urbaines où l'eau s'accumule temporairement lorsque les précipitations excèdent la capacité d'infiltration du sol ou la capacité d'écoulement des infrastructures (p. ex., égouts pluviaux).

**Inondation riveraine :** Recouvrement temporaire par l'eau de terres normalement sèches à proximité d'un cours d'eau et causé par des précipitations, la fonte de la neige, l'obstruction des cours d'eau y compris les embâcles, les défaillances d'ouvrages de génie civil dont les barrages, ou d'autres facteurs.

**lidar :** Instrument servant à mesurer la distance par rapport à un objet réfléchissant par l'émission d'impulsions minutées de lumière et en mesurant l'écart temporel entre l'émission de l'impulsion laser et la réception de l'impulsion réfléchie. L'écart temporel mesuré pour chaque

impulsion est converti en distance laquelle, lorsqu'elle est combinée à la position et à l'attitude extraites du GPS, de l'UMI et de l'instrument lui-même, autorise l'établissement de l'emplacement ponctuel 3D de la cible réfléchissante.

**Modèle de terrain numérique (MTN) :** Surface terrestre représentée sous forme numérique par une grille d'altitudes ou des listes de coordonnées en trois dimensions.

**Périmètre d'inondation :** Zone entre le canal d'évacuation des crues et la limite établie de l'inondation pour une crue nominale. Au Canada, on considère souvent que le périmètre d'inondation a une hauteur de crue inférieure à un mètre et une vitesse d'écoulement de moins d'un mètre par seconde.

**Probabilité de dépassement annuelle (PDA) :** Probabilité annuelle, exprimée en pourcentage, qu'une inondation d'une certaine intensité survienne au cours d'une année donnée. Par exemple, une inondation dont la PDA est de 0,01 (1 %) équivaut à une inondation ayant une période de récurrence de 100 ans, bien que le terme PDA soit pour plusieurs moins trompeur que le concept de période de récurrence.

**Risque d'inondation :** Combinaison de la probabilité de l'occurrence d'une inondation (risque de crue) et des conséquences sociales ou économiques de cet événement lorsqu'il se produit (l'exposition au risque de crue).

**Section transversale des cours d'eau :** Levé des élévations d'une succession de cours d'eau et de la plaine inondable qui est prise à angle droit de la principale direction du flux d'une rivière ou d'un fleuve.

**Vitesse d'écoulement des eaux de crue :** Vitesse à laquelle les eaux de crue se déplacent, généralement mesurée en mètres par seconde (m/s).

**Zone inondable désignée :** Zone qui a été délimitée dans le cadre du Programme de réduction des dommages dus aux inondations (PRDI) comme étant inondée par une crue réglementaire et est officiellement reconnue par les gouvernements fédéral et provinciaux.

**Zone inondable :** Étendue d'inondation délimitée pour une crue nominale (p. ex., crue PDA 0,01), qui comprend le canal d'évacuation des crues et le périmètre d'inondation.

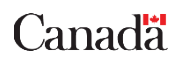

# **9.0 RÉFÉRENCES**

American Society for Photogrammetry and Remote Sensing (ASPRS), 2014*, Positional accuracy standards for digital geospatial data – draft revision 7*, version 1.

Government du Canada: *Guide to Harmonize ISO 19115:2003 / North American Profile Metadata*, 2016.

Ressources naturelles Canada (RNCan): *Procédures hydrologiques et hydrauliques fédérales pour la délimitation des zones inondables.*

Ressources naturelles Canada (RNCan): *Guide d'orientation fédéral sur l'acquisition de données par lidar aéroporté.*

Ressources naturelles Canada (RNCan): *ICDG Normes et politiques opérationnelles géospatiales*, 2018. https://www.rncan.gc.ca/sciences-terre/geomatique/infrastructure-canadienne-donnees-spatiales/normespolitiques/8913

Sécurité publique Canada: *Programme national d`atténuation des catastrophes (PNAC)*, 2019. http://www.publicsafety.gc.ca/cnt/mrgnc-mngmnt/dsstr-prvntn-mtgtn/ndmp/index-en.aspx

Sécurité publique Canada: *Un cadre de sécurité civile pour le Canada*, 2016. https://www.securitepublique.gc.ca/cnt/rsrcs/pblctns/mrgnc-mngmnt-frmwrk/index-fr.aspx

Environmental Water Resources Group Ltd.: *Technical Guideline for Flood Hazard Mapping, 2015.*

# **APPENDICE 1 – MÉTADONNÉES**

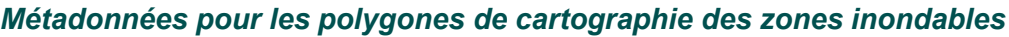

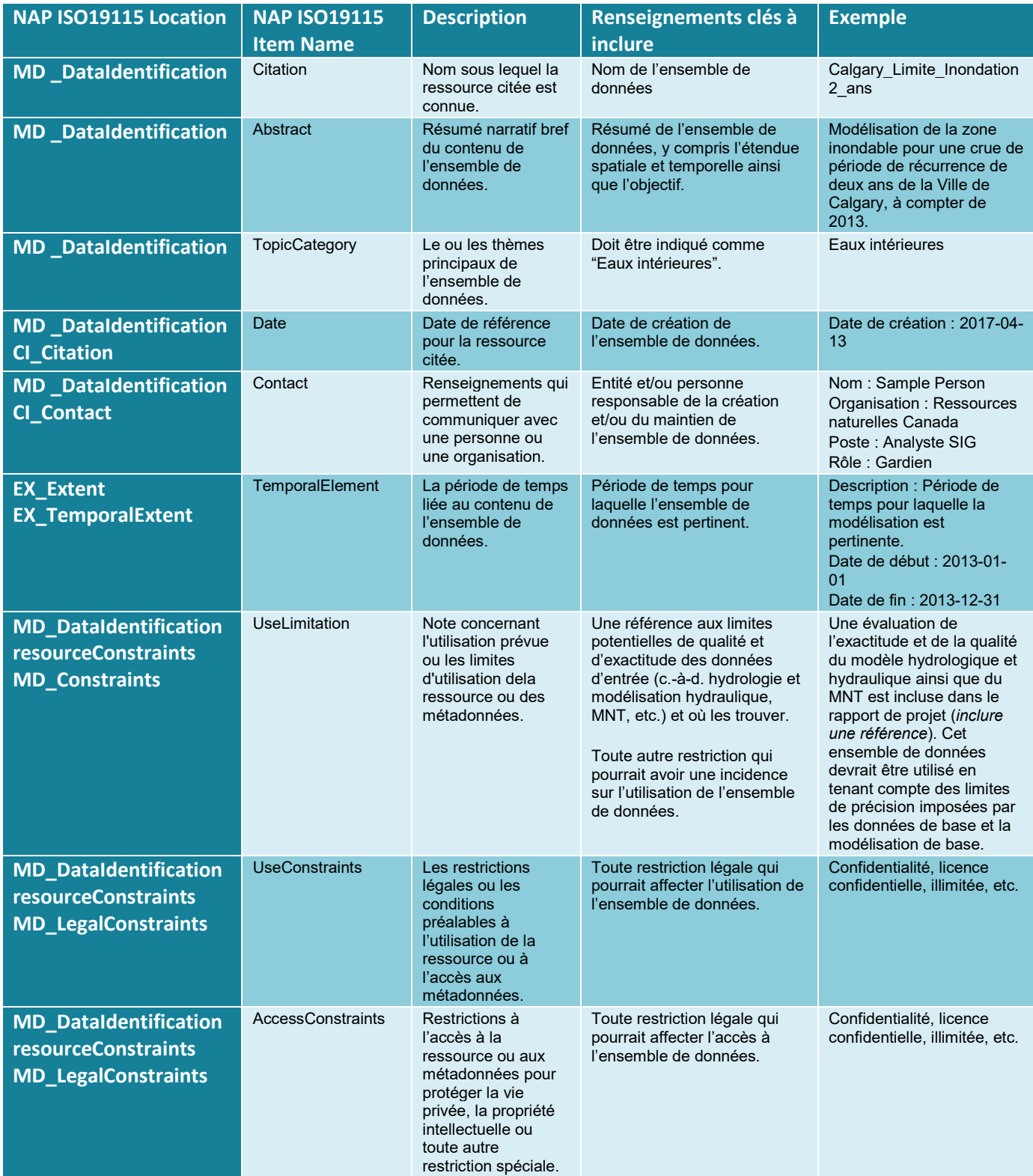

# Canada<br>Canada d'orientation fédéral en géomatique sur la cartographie des zones inondables Version 1.0

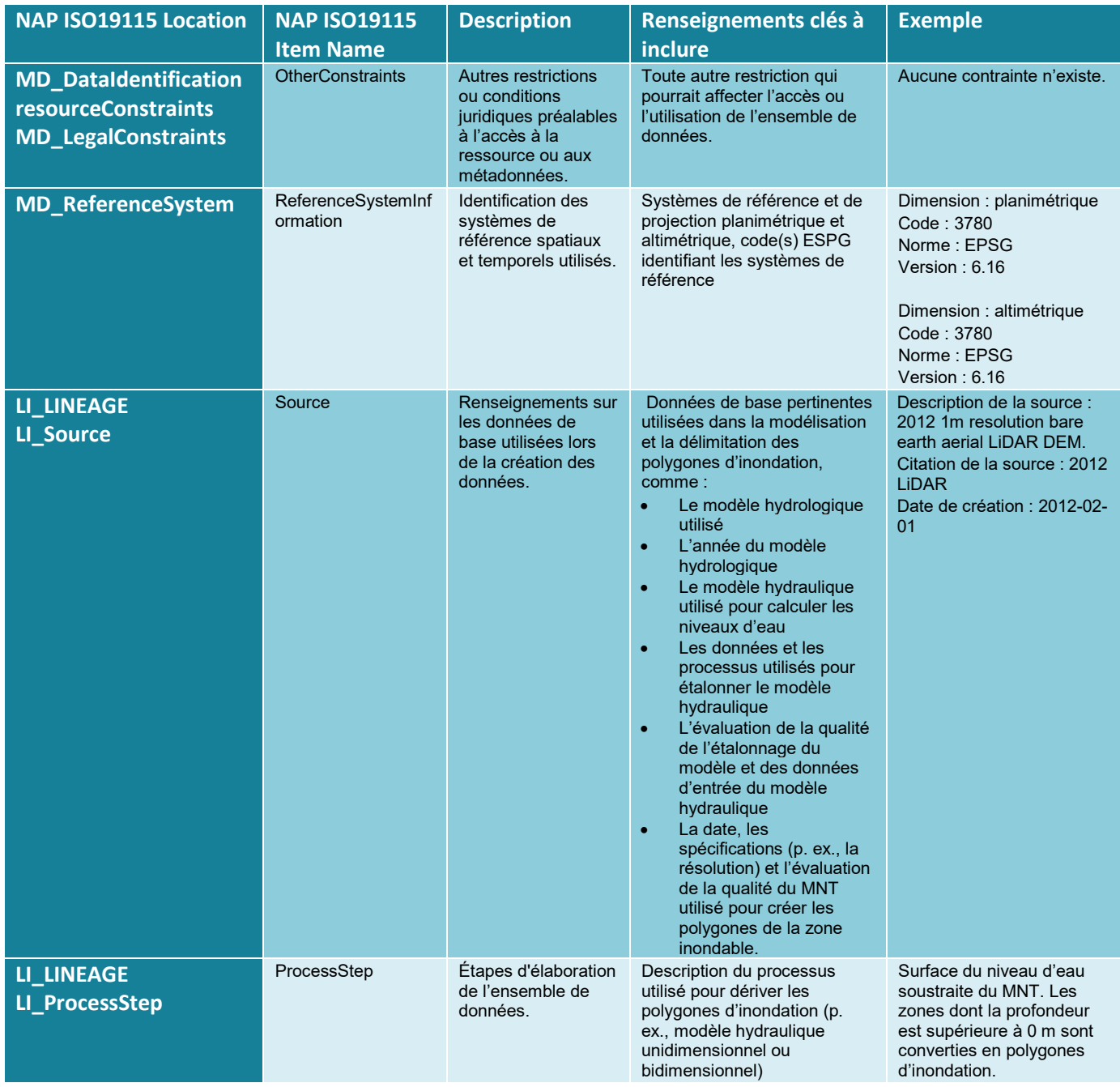

*Les métadonnées devraient également répondre aux normes de l'administration pour laquelle elles ont été créées. Un modèle de métadonnées (.xml) pour un fichier de forme ESRI (.shp) est fourni avec ce rapport.*

# **APPENDICE 2 – SYMBOLES DE CARTOGRAPHIE**

### *Données de référence de cartes d'inondation*

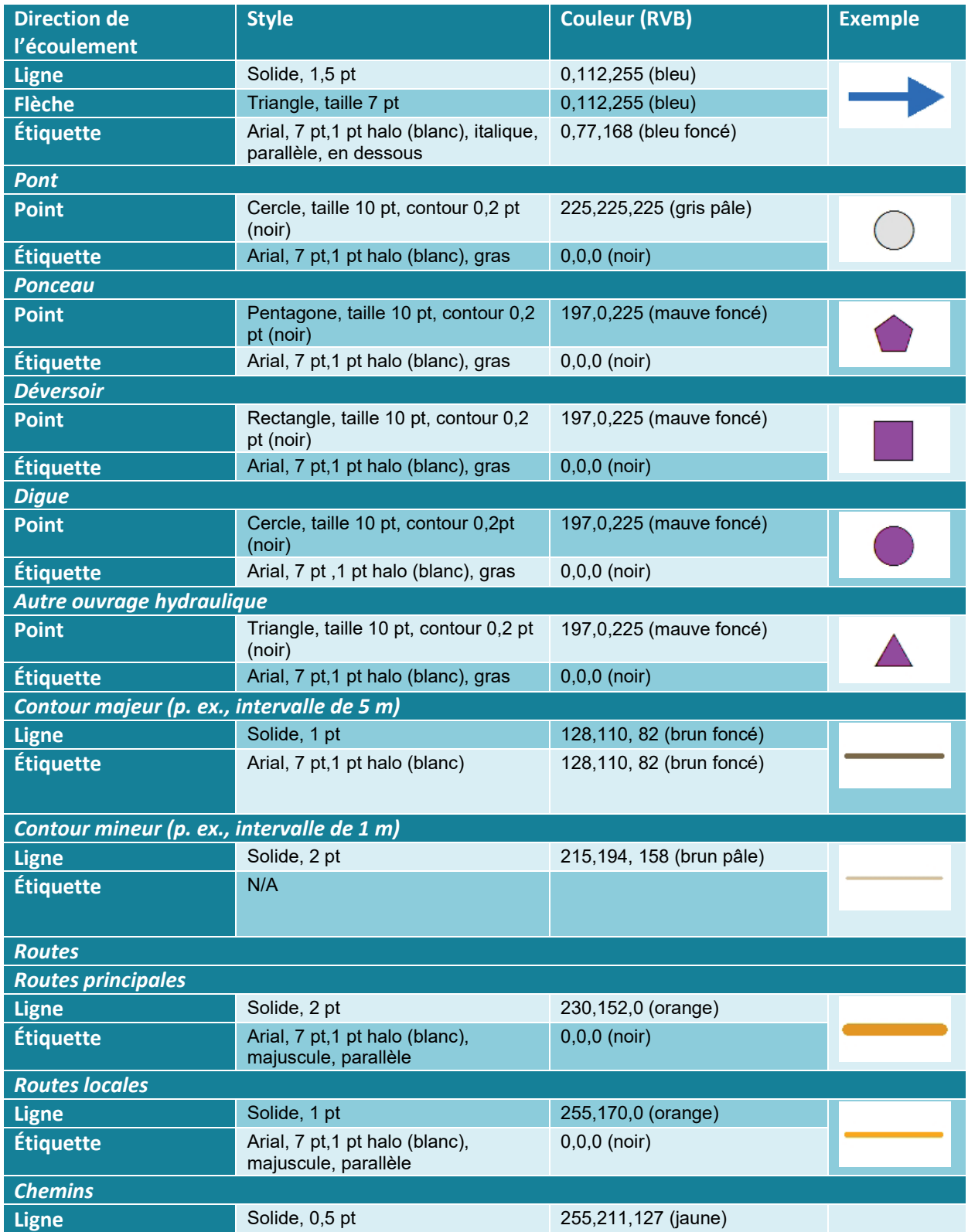

# Guide d'orientation fédéral en géomatique sur la

### cartographie des zones inondables Version 1.0

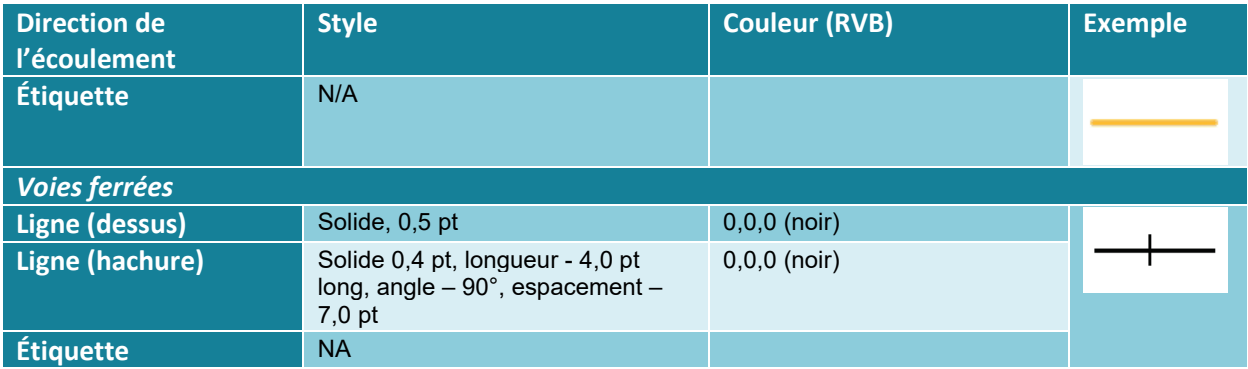

# *Cartes de crues d'inondation*

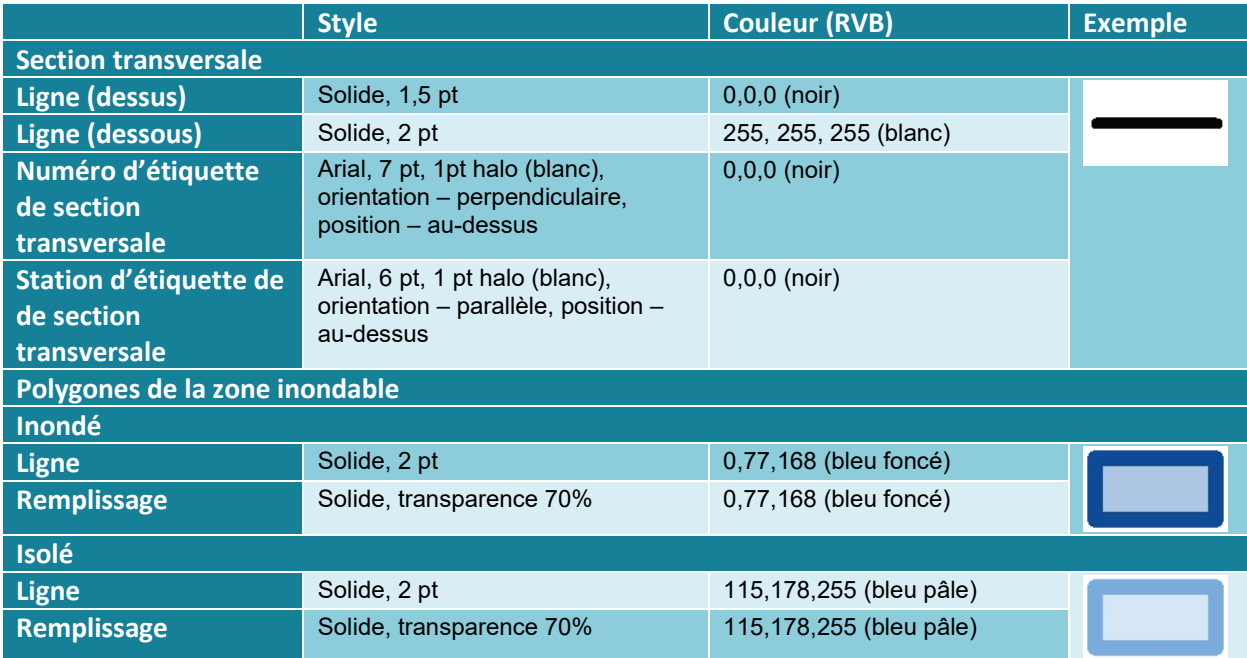

### *Cartes des zones inondables*

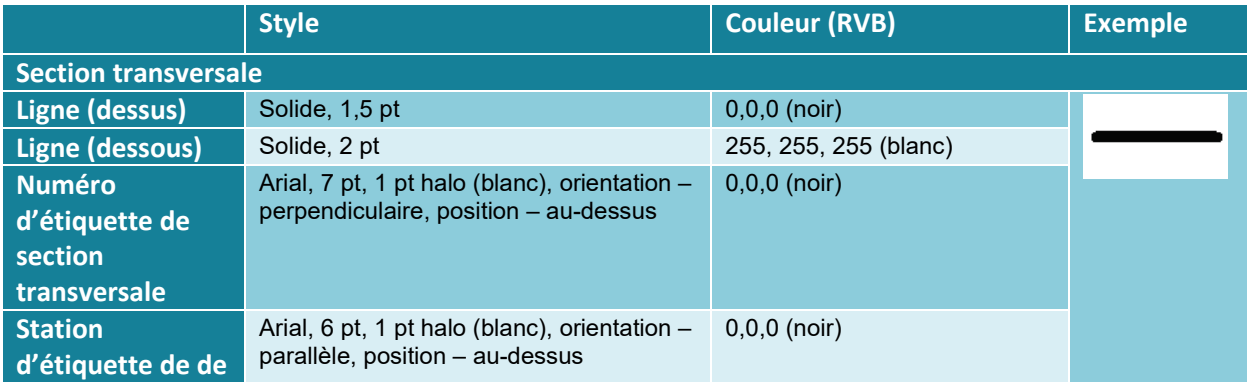

# Guide d'orientation fédéral en géomatique sur la

### cartographie des zones inondables Version 1.0

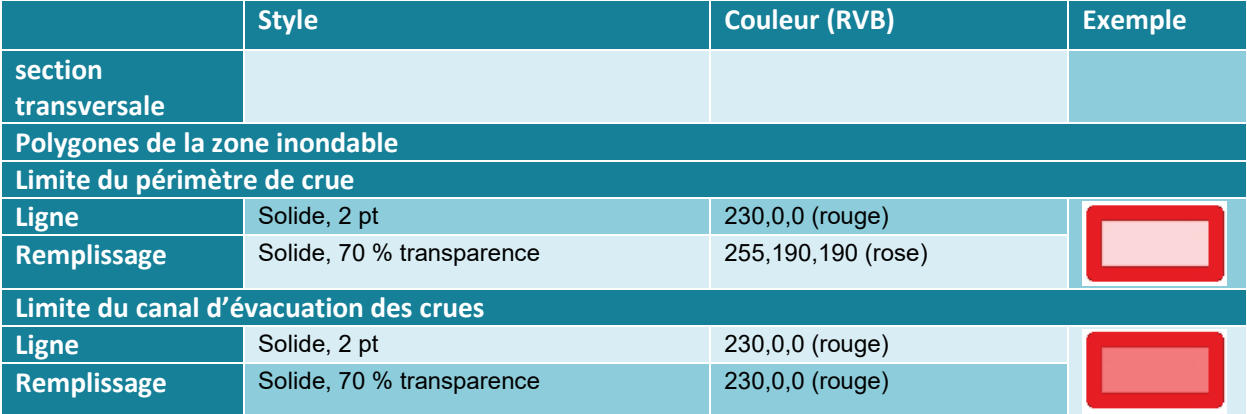

# *Cartes de risques d'inondation*

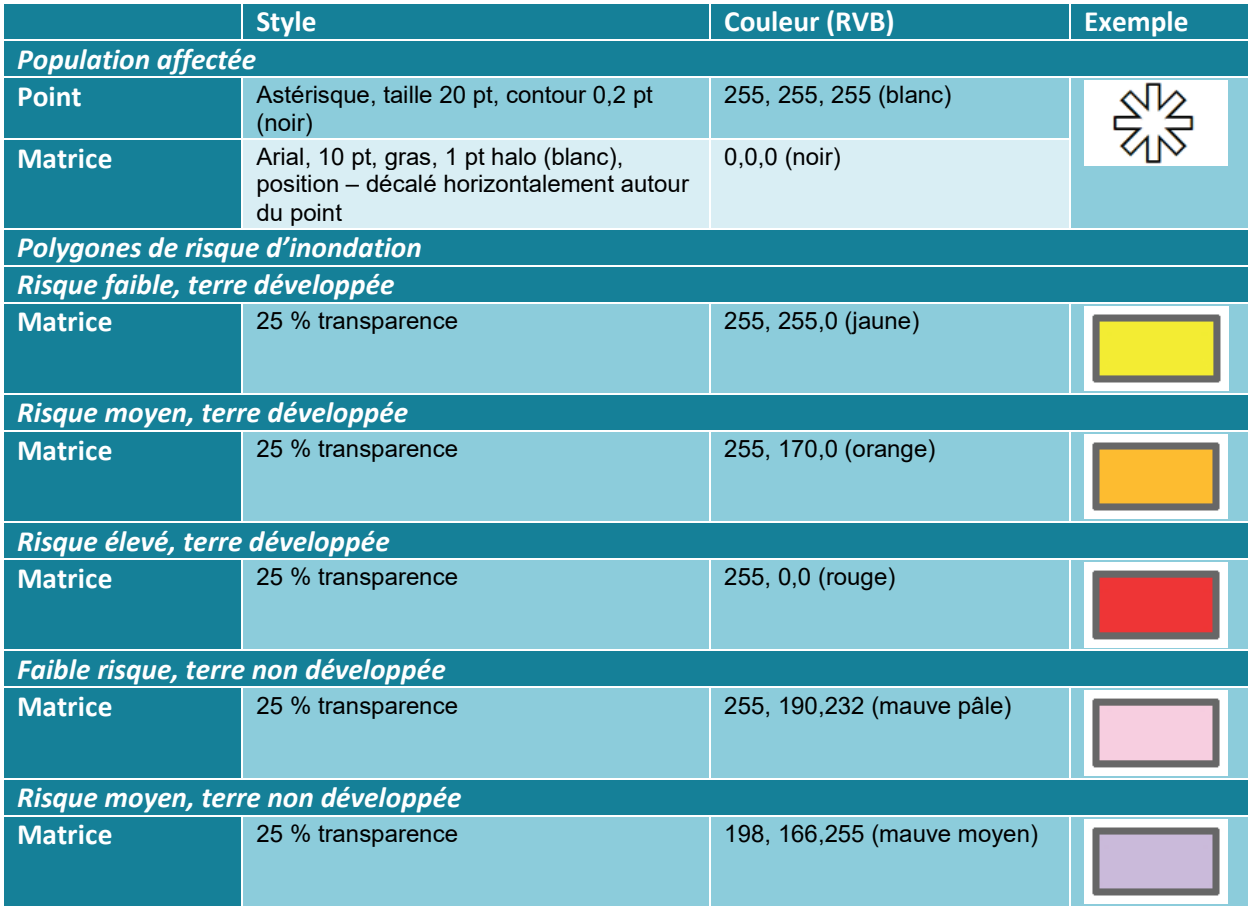

# **APPENDICE 3 – IMAGES SATELLITES HAUTE RÉSOLUTION**

Le tableau suivant fournit une liste des satellites produisant des images satellites à haute résolution disponibles sur le marché<sup>[3](#page-50-0)</sup> :

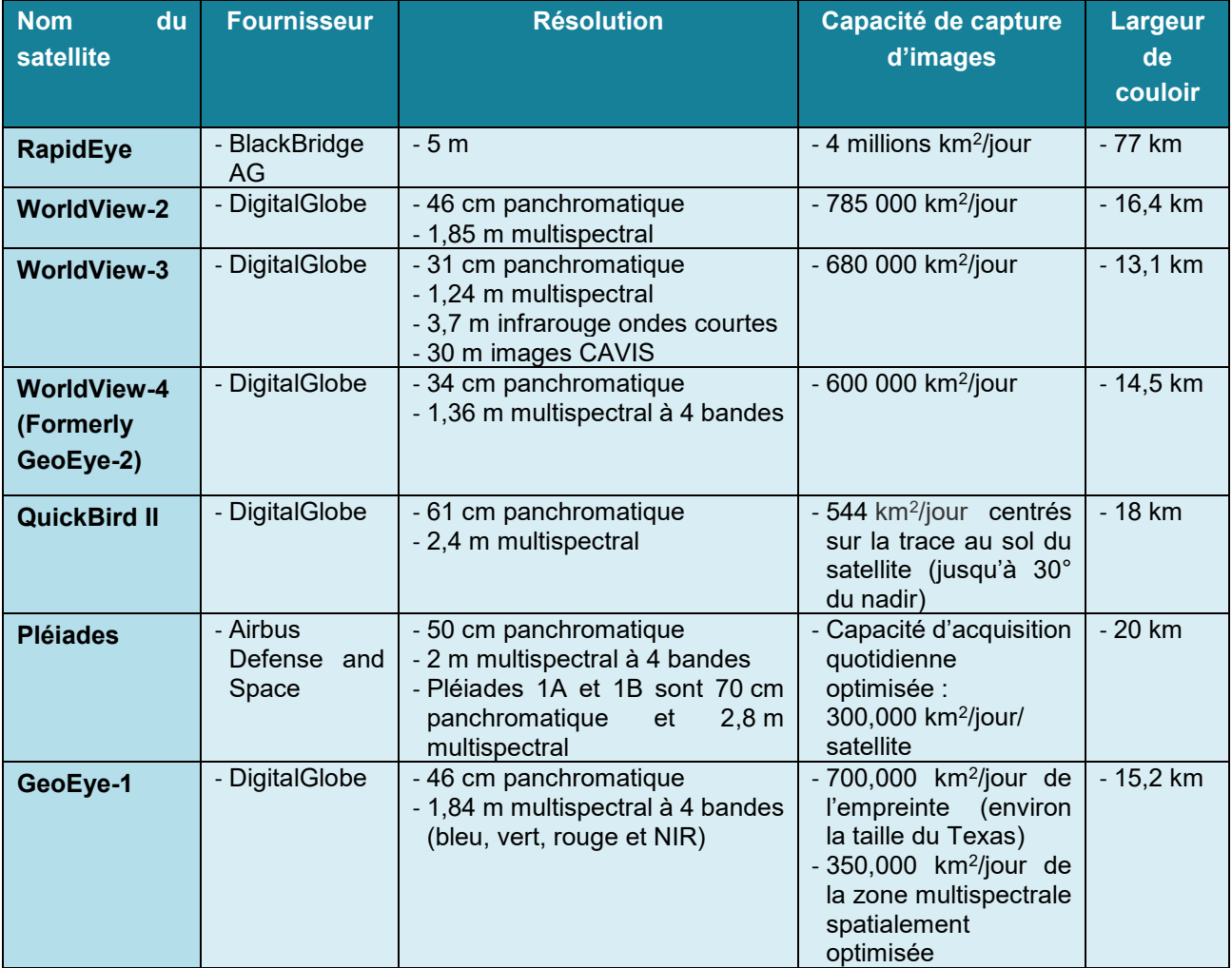

<span id="page-50-0"></span> <sup>3</sup> https://apollomapping.com/imagery/high-resolution-imagery/geoeye-1

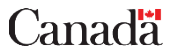

### Guide d'orientation fédéral en géomatique sur la cartographie des zones inondables Version 1.0

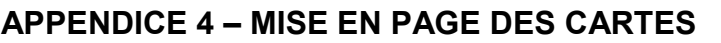

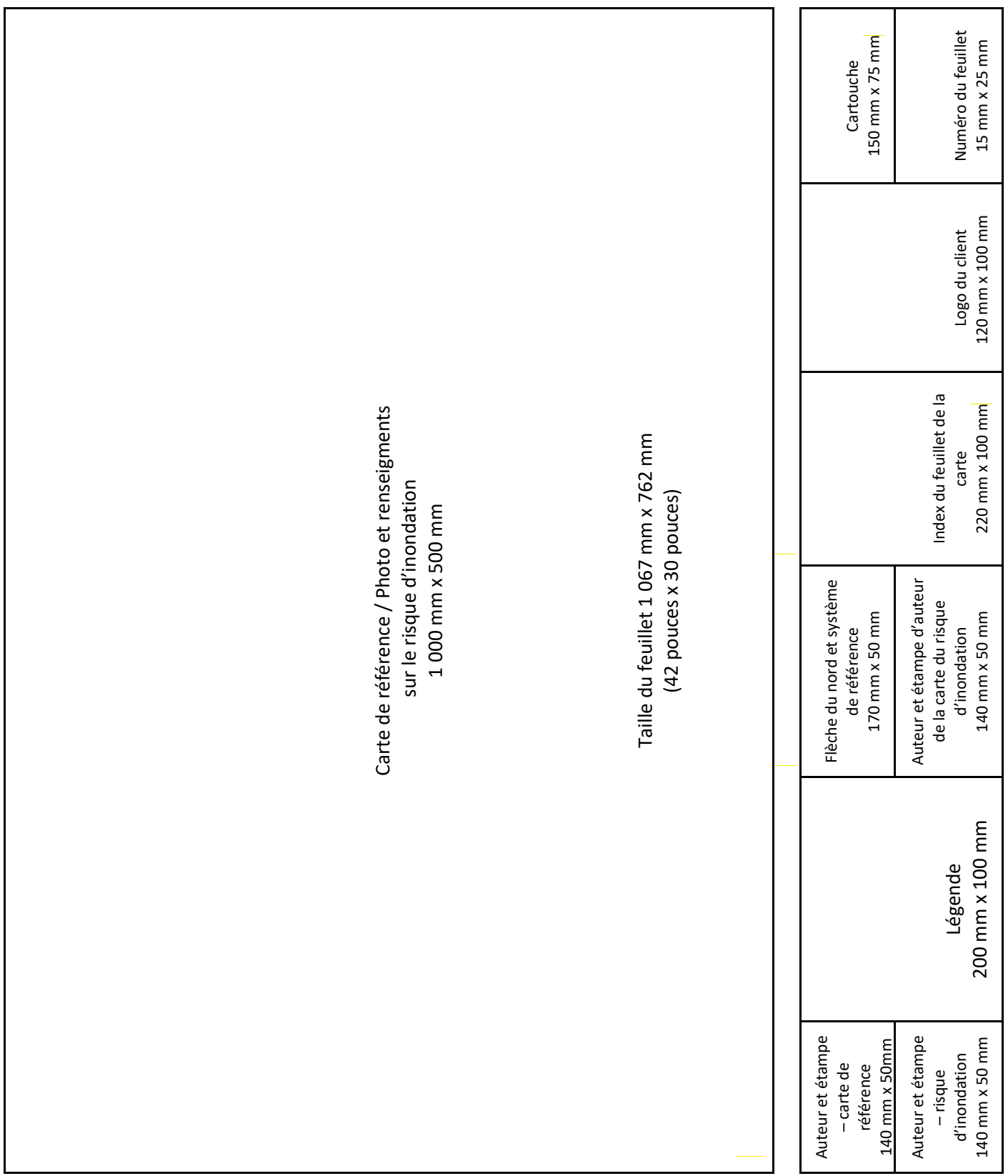

# **ANNEXE A - LES MODÈLES DE SIMULATIONS D'INONDATION**

### **Contexte**

L'analyse des aléas liés aux inondations fournit des informations précieuses nécessaires à la mise en place de plans d'urgence, favorisant la prévention et l'atténuation des dommages liés à ce type de catastrophe naturelle. La modélisation des inondations implique généralement des processus complexes qui comprennent de nombreuses variables et paramètres. Cette information est souvent indisponible pour de nombreux bassins versants canadiens et il peut donc être difficile de générer des cartes d'inondation à la volée en cas d'urgence [1].

Il existe cependant des modèles conceptuels simplifiés, se basant exclusivement sur le relief du terrain, pouvant être utilisés pour l'évaluation des risques d'inondation dans des plaines inondables bien définies. Le concept de Height Above Nearest Drainage (HAND) se retrouve parmi les modèles conceptuels simplifiés. Selon cette approche, le relief est normalisé en fonction de la hauteur relative au point de drainage le plus près [2]. Les simulations d'inondation sont alors réalisées en sélectionnant les cellules possédant une valeur moindre ou égale au niveau d'eau projeté pour le cours d'eau. Le modèle HAND représente une approche simple est rapide pour réaliser des simulations d'inondation dans un contexte de débordement fluvial [1].

### **Création de modèles de simulations d'inondation basés sur l'approche HAND**

La création de modèles de simulation d'inondation basés sur l'approche HAND requiert un modèle numérique de terrain (MNT) et les filamentaires d'écoulement du réseau hydrographique pour la zone d'intérêt.

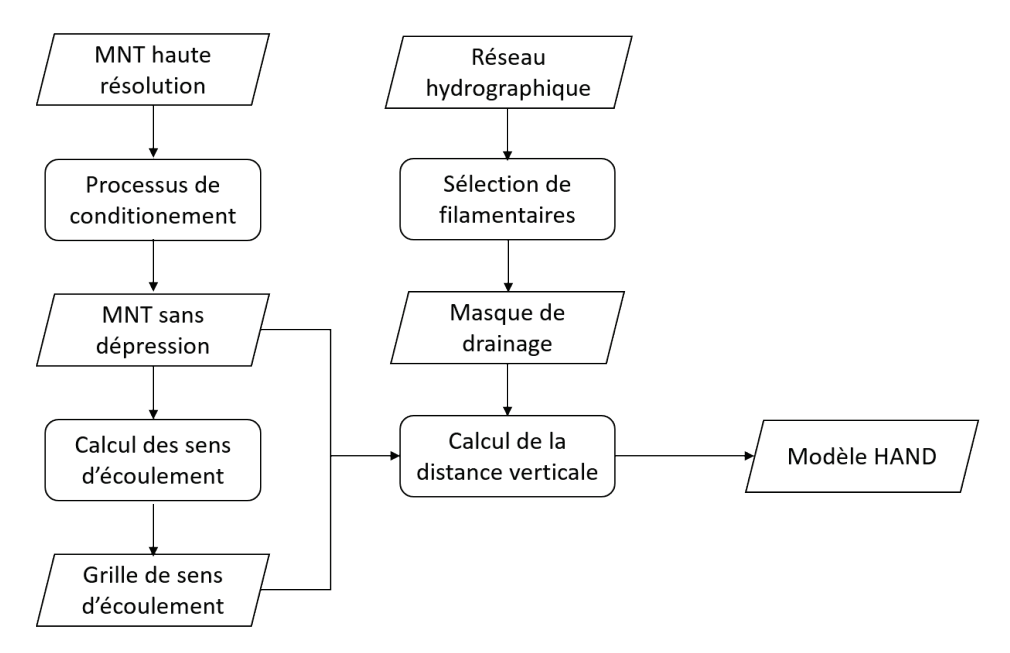

*Figure 1 - Flux des traitements de données permettant de générer les modèles HAND*

La géométrie du réseau de drainage est identifiée à partir des filamentaires d'écoulement. Seule la rivière principale et ses principaux affluents sont utilisés en conservant uniquement les filamentaires correspondant à un certain ordre. Cette approche produit des résultats plus réalistes tout en diminuant le temps de traitement requis [3]. Les segments vectoriels correspondant à l'ordre sélectionné du réseau de drainage sont transformés en masque de drainage à une résolution identique à celle du MNT. Ce masque de drainage est ensuite aligné au MNT utilisé.

Les modèles numériques de terrain requièrent une série de pré-traitements nécessaires à la génération des modèles HAND. La première étape consiste à produire un MNT exempt de dépressions (« depressionless » ou « conditioned DEM »). Cette étape modifie les valeurs d'élévation de certaines cellules du MNT original afin que l'ensemble des cellules se déverse vers l'une de ses cellules voisines. La figure 1 illustre un exemple des altérations effectuées an MNT de la région de Fredericton au Nouveau-Brunswick afin de combler les dépressions présentent dans le modèle original et garantir l'écoulement.

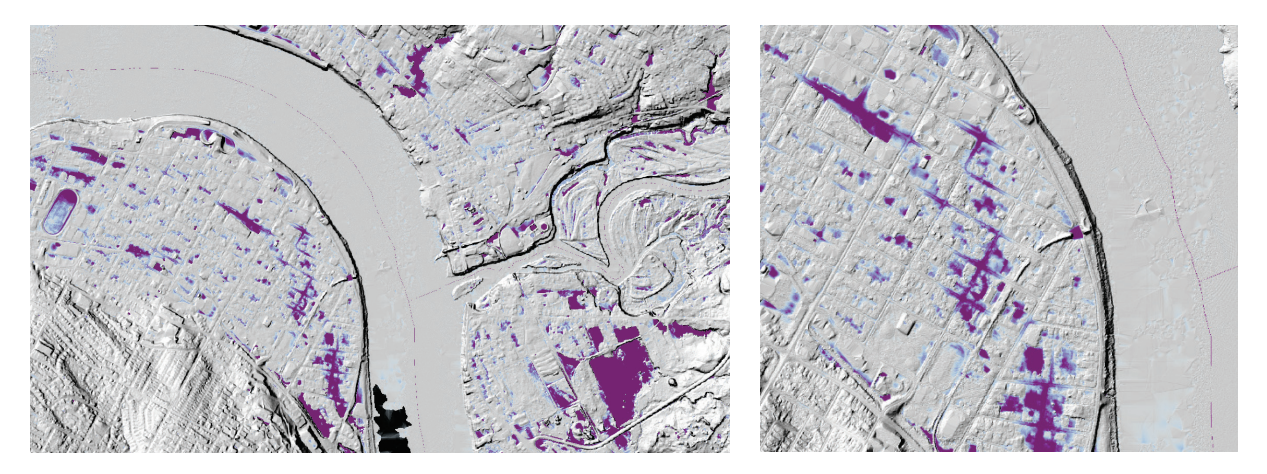

*Figure 2 - Amplitude des altérations effectuées au MNT afin de garantir l'écoulement*

Le MNT modifié permet de créer une grille de sens d'écoulement (*flow direction*). Deux types de sens d'écoulement peuvent être calculés. Le premier type correspond au modèle déterministe à 8 valeurs (D8) [4]. Lors de l'établissement de ce type de sens d'écoulement chacune des cellules se voit attribuer une valeur entière déterminant vers lequel de ses cellules voisines elle se draine en fonction de la plus forte pente. Des exemples d'encodage utilisables pour les sens d'écoulement de type D8 sont illustrés à la Figure 1. La seconde approche, nommée D infini (D∞) consiste à déterminer l'angle de la pente principale et à attribuer cette valeur à chacune des cellules de la grille [5]. Cette alternative permet de calculer les proportions du flux se déversant vers chacune des cellules avoisinantes.

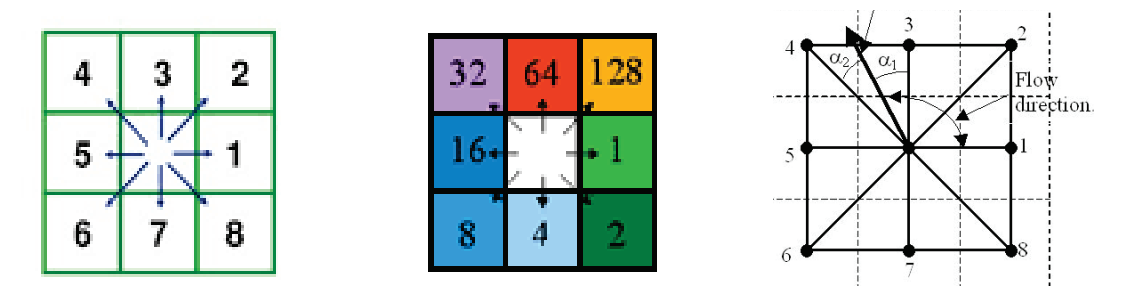

*Figure 3 - Exemples d'encodage de sens d'écoulement a) encodage de type D8 à 8 valeurs entières b) encodage D8*  en base 2 permettant une combinaison de sens d'écoulement multiples c) encodage de type infini correspondant à *l'angle de la pente principale*

Le modèle HAND est créé à partir des sens d'écoulement, du masque de réseau de drainage et des MNT. Le traitement consiste à calculer la distance verticale séparant chacune des cellules du point de drainage situé le plus près en fonction de la grille des sens d'écoulement. La grille de sens d'écoulement est utilisée pour relier chacune des cellules au point de drainage situé à la plus courte distance horizontale pour ensuite calculer la différence de valeurs d'élévation entre ces deux cellules. Deux variantes de modèles HAND sont générées, un premier utilisant le MNT exempt de dépressions et un second utilisant le MNT original. Le premier modèle, HAND-*conditioned*, est utilisé afin de déterminer les étendues des zones inondées alors que le second, HAND-*unmodified*, sert à calculer les profondeurs d'inondations.

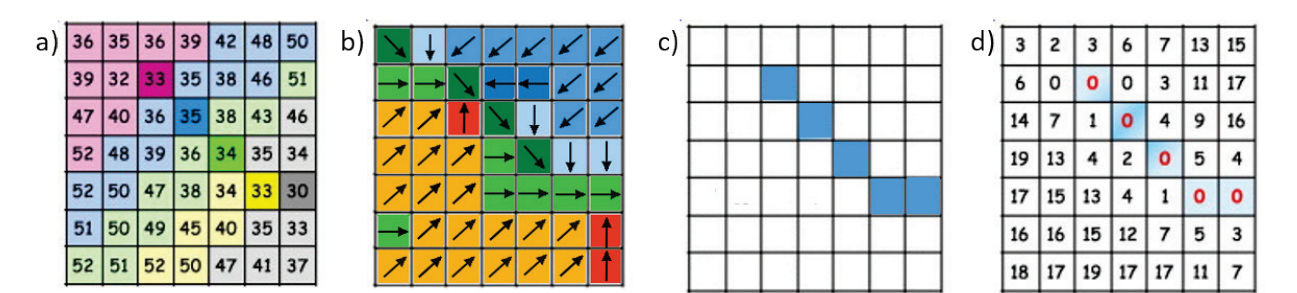

*Figure 4 - Processus de création des modèles HAND utilisant comme intrants a) un modèle numérique de terrain (MNT), b) une grille des sens d'écoulement, c) un masque de réseau de drainage pertinent et produisant d) un modèle HAND*

#### **Utilisation des modèles HAND**

Les simulations d'inondation sont réalisées en sélectionnant les cellules des modèles HAND possédant une valeur inférieure ou égale au niveau d'eau projeté. L'étendue des inondations simulées correspond à l'ensemble des cellules sélectionnées (Figure 4).

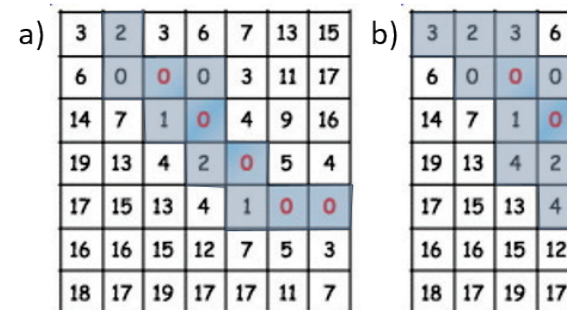

| 3  | $\overline{c}$ | 3  | 6              | 7  | 13 | 15 |
|----|----------------|----|----------------|----|----|----|
| 6  | 0              | O  | O              | 3  | 11 | 17 |
| 14 | 7              | 1  |                | 4  | 9  | 16 |
| 19 | 13             | 4  | $\overline{c}$ | ٥  | 5  | 4  |
| 17 | 15             | 13 | 4              |    |    | ٥  |
| 16 | 16             | 15 | 12             | 7  | 5  | 3  |
| 18 | 17             | 19 | 17             | 17 | 11 |    |

*Figure 5 - Simulations d'inondation à partir des modèles HAND pour des niveaux d'eau projetés de a) 2m et b) 4m*

Le modèle HAND-*unmodified,* dérivé du MNT original, permet d'identifier l'ensemble des cellules situées sous le nouveau d'eau projeté tandis que le modèle HAND-*conditioned* permet d'identifier uniquement les cellules à la fois situées sous le niveau d'eau projeté et directement connectées au réseau de drainage. La combinaison des deux types de modèles permet de distinguer les zones directement impactées par le débordement du cours d'eau des zones qui serait potentiellement inondées si une connexion souterraine ou non-apparente existe. Dans le second cas, les zones situées plus bas que le niveau d'eau projetée peuvent être protégées par des bandes de terres environnantes plus élevées notamment s'il s'agit d'une structure étanche comme une digue.

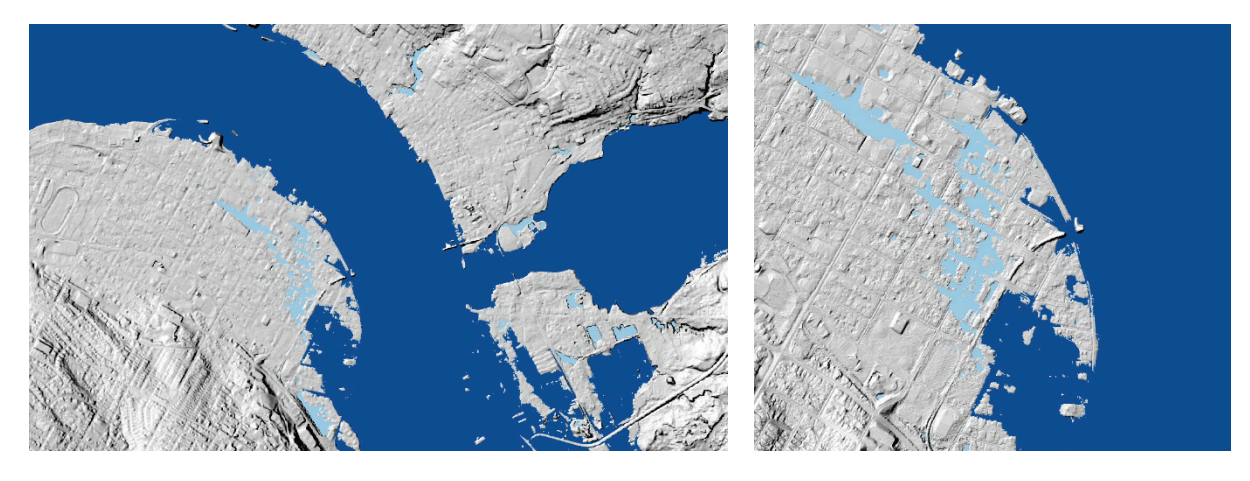

*Figure 6 - Simulations distinguant les cellules inondées des cellules potentiellement inondées pour le secteur de Fredericton, NB*

Le modèle HAND-*unmodifed* permet de calculer directement les profondeurs d'inondation. La profondeur d'inondation se calcule pour chacune des cellules en soustrayant la valeur HAND de la cellule du niveau d'eau projeté (Équation 1).

*Profondeur d'eau = Élévation de l'eau – Valeur de la cellule* (Eq. 1)

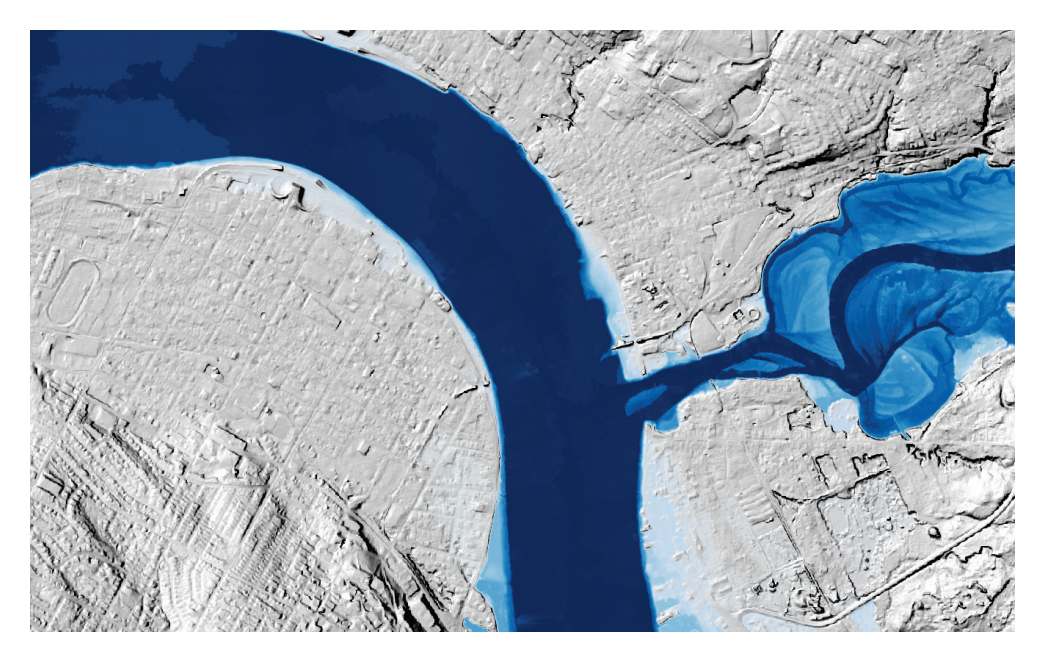

*Figure 7 - Aperçu des profondeurs d'inondation calculées à partir du modèle HAND-unmodified pour le secteur de Fredericton distinguant les zones fortement inondées (bleu foncé) des zones peu inondées (bleu pâle)* 

L'information provenant des modèles HAND peut être transférée sur des d'entités géographiques vectorielles au moyen d'outils d'analyse zonale. Ces outils permettent de calculer des statistiques à partir des géométries d'entités telles les empreintes de bâtiments, les segments de route ou des adresses ponctuelles. Le calcul de la valeur minimale du HAND et son attribution à chacune des entités permettent ensuite de déterminer les éléments affectés par la hausse du niveau de l'eau au moyen de requêtes attributives [6].

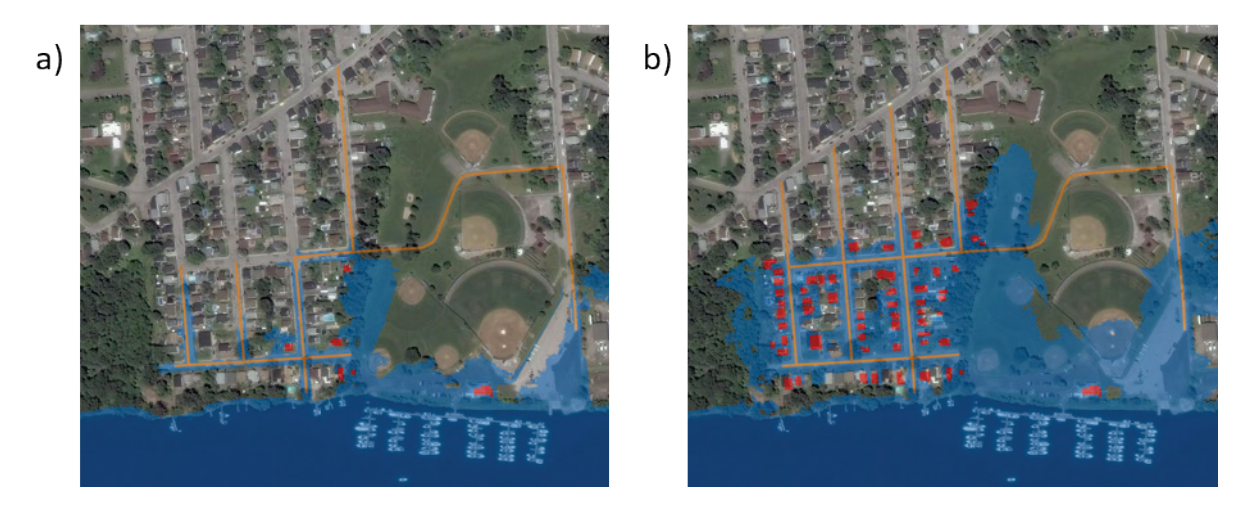

*Figure 8 - Aperçu des bâtiments et des segments de route potentiellement impactés dans un des secteurs de la ville de Gatineau, QC pour des niveaux d'eau de a) 44,0 m et b) 44,5 m de la rivière de Outaouais*

#### **Limitations**

Les modèles HAND sont incapables de modéliser et prédire la vitesse et le déferlement des rivières et ne représentent que l'étendue maximale potentielle. Ils ne calculent pas

nécessairement le changement d'une crue dans le temps [1]. L'évaluation de ces modèles sur différents terrains et différents types de rivières, et dans les zones où la plaine d'inondation n'est pas aussi bien définie, est donc recommandée. L'influence de l'existence d'ouvrages de régulation de débit ou de niveau d'eau à l'intérieur de ce type de modèle n'a également pas été étudiée.

### **Travaux futurs**

La méthodologie proposée n'inclut pas de traitements permettant de prendre en considération certaines structures comme les ponts et les ponceaux qui peuvent être confondues avec la terre ferme dans le MNT utilisé en intrant. L'application d'un processus de conditionnement hydrologique aux emplacements où de telles structures existent permettrait de réduire l'ampleur des altérations causées durant la création d'un MNT sans dépressions. L'application d'un processus de conditionnement hydrologique réduirait ainsi le nombre et la taille de zones qui apparaissent protégées par un ensemble des terres avoisinantes plus élevées mais qui sont dans les faits reliées au réseau de drainage.

Les valeurs d'élévation actuellement exprimées dans les modèles HAND représentent une élévation par rapport au niveau de l'eau au moment du captage de la données source ayant servi à la création des MNT. Cette référence arbitraire et ponctuel peut difficilement être mise en relation avec d'autres sources d'information. La conversion des valeurs du modèle vers un référentiel commun permettrait une intégration avec d'autres types d'observations.

#### **Références**

McGrath, H., Bourgon, J. F., Proulx-Bourque, J. S., Nastev, M., & El Ezz, A. A. (2018). A comparison of simplified conceptual models for rapid web-based flood inundation mapping. *Natural Hazards*, 1-16., doi:10.1007/s11069-018-3331-y.

Nobre, A. D., Cuartas, L. A., Hodnett, M., Rennó, C. D., Rodrigues, G., Silveira, A & Saleska, S. (2011). Height Above the Nearest Drainage–a hydrologically relevant new terrain model. Journal of Hydrology, 404(1-2), 13-29.

McGehee, R., Li, L. and Poston, E. (2016). The Modified HAND Method. National Water Center Innovators Program Summer Institute Report 2016. *Research Summary*, *4*.

Jenson, S. K., & Domingue, J. O. (1988). Extracting topographic structure from digital elevation data for geographic information system analysis. Photogrammetric engineering and remote sensing, 54(11), 1593-1600

Tarboton, D. G. (1997). A new method for the determination of flow directions and upslope areas in grid digital elevation models. Water resources research, 33(2), 309-319.

Arctur D., Maidment D. & Evans H. (2017). Data and Apps for Statewide Flooding Emergency Response in Texas. ESRI Proceedings.

# **ANNEXE B - CARTOGRAPHIE DES EAUX OUVERTES EN TEMPS QUASI RÉEL PAR L'UTILISATION DE CAPTEURS RSO.**

#### **Introduction**

Ressources Naturelles Canada (RNCan) fournit un soutien en géomatique pendant les interventions de mesures d'urgence depuis 2006. En effet, RNCan possède une expertise dans la prestation de produits et de services géospatiaux pour de nombreux types d'urgences majeures, naturelles et anthropiques. Il fournit les services suivants à ses clients :

1. Accès aux données géospatiales via des services de cartographie Web ou téléchargement direct;

2. Planification de l'acquisition, réception des données et production de produits à valeur ajoutée pour RADARSAT-2 et d'autres satellites commerciaux (si le financement est disponible);

3. Réception de données et la création de produits à valeur ajoutée pour les programmes satellitaires disponibles gratuitement, tels que Landsat et Sentinel;

- 4. Accès aux archives de la Photothèque Nationale;
- 5. Extraction d'informations géospatiales à partir de sources de données satellitaires;

6. Création de produits de renseignement géospatial spécialisés utilisant toutes les sources d'information géospatiales disponibles

Les produits et services géomatiques dérivés de données d'observation de la Terre (OT) peuvent fournir des informations essentielles pour la connaissance de la situation lors de catastrophes naturelles. Puisque les inondations sont un risque majeur au Canada, le RNCan a développé une forte capacité opérationnelle pour la surveillance des inondations et des glaces de rivière en utilisant l'OT. L'obtention de cartes en temps quasi réel des zones inondées et d'informations donnant le détail de l'étendue, de la gravité et de la progression des inondations aide beaucoup à connaître la situation sur le terrain et facilite la prise de décision en période de réponse à la catastrophe.

Plusieurs méthodes existent pour recueillir des renseignements sur l'étendue des inondations, mais les cartes d'étendues de l'inondation en temps quasi réel utilisant l'imagerie satellitaire (RADARSAT-2, Sentinel-1) sont les produits géomatiques d'urgence les plus fréquemment demandés par les clients du RNCan. Les missions Radarsat permettent de produire des images de manière régulière, systématique, synoptique et répétitive.

### **Cadre Théorique**

Les satellites radars à synthèse d'ouverture (RSO), comme le satellite canadien RADARSAT-2, conviennent particulièrement bien à la cartographie des zones inondables, car ils produisent des images de jour comme de nuit, quelles que soient les conditions météo. Cela dit, les satellites RSO tournent sur des orbites déterminées, ce qui limite le moment et la fréquence de l'acquisition des images. Il convient donc d'envisager les méthodes d'observation traditionnelles et les satellites RSO comme des sources d'information complémentaires plutôt que concurrentes.

Le succès des satellites RSO pour la cartographie des zones inondables est bien documenté(Brisco 2008, 2009). Il est habituellement facile de repérer le contraste entre l'eau (réflexion spéculaire) et la terre (réflexion diffuse) dans les images RSO. Les différences dans les mécanismes de diffusion permettent d'interpréter facilement l'étendue des débordements et de générer rapidement des cartes d'inondation aux fins de l'intervention en cas de catastrophe.

Pour effectuer la détection des zones inondées, le RNCan utilise une méthode de seuillage pour extraire les faibles valeurs dans les images RSO. Ces valeurs sombres correspondent à des environnements où la réflexion spéculaire domine (figure 1), cette méthode est surtout efficace par vent faible (figure 2) en raison de l'absence de vague. La réflexion spéculaire est causée par une surface lisse a forte constante diélectrique qui agit comme un miroir pour l'impulsion incidente du radar. L'essentiel de l'énergie radar incidente est réfléchi vers l'avant et très peu est rétrodiffusée, donc le satellite ne reçoit qu'un très faible signal, d'où la couleur noire associée aux faibles valeurs (figure 3).

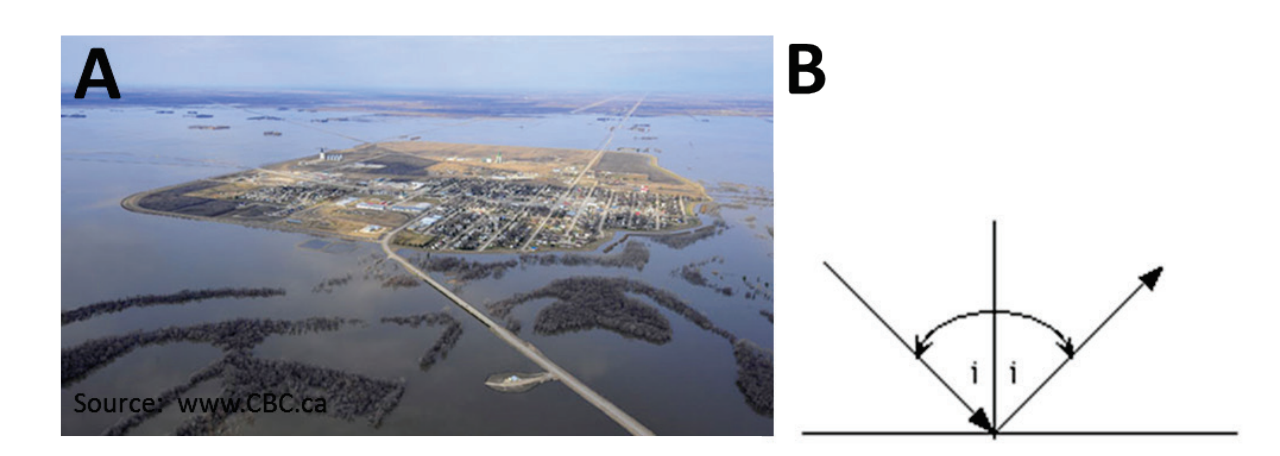

*Figure 1 - Exemple de l'inondation de la rivière Rouge au Manitoba. L'eau est calme et produit donc une réflexion spéculaire.*

La réflexion diffuse est causée par une surface rugueuse à forte constante diélectrique qui réfléchit l'impulsion incidente du radar dans toutes les directions. Dans ce cas, une partie de l'énergie radar est diffusée vers le capteur radar. La quantité d'énergie qui est rétrodiffusée dépend des propriétés de la cible au sol.

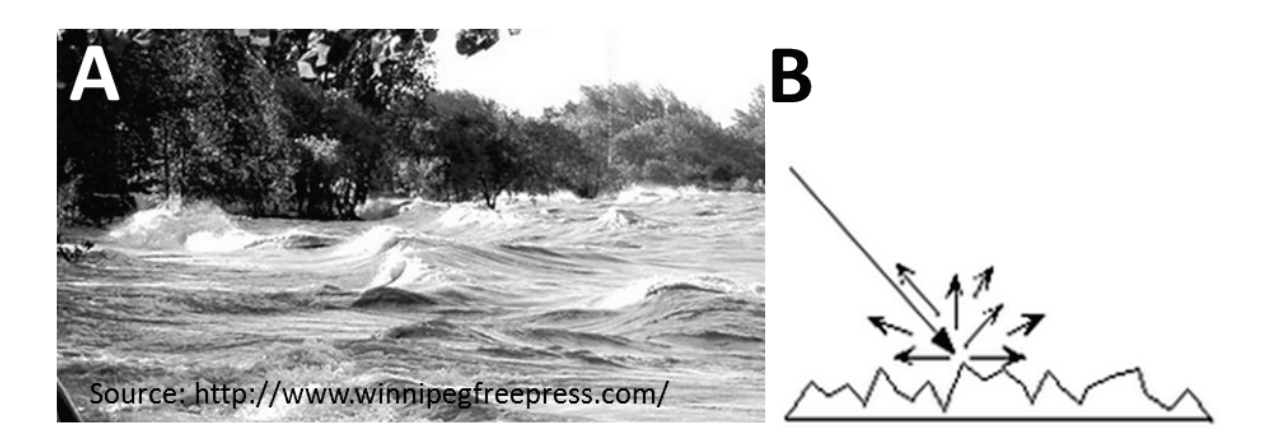

*Figure 2 - Exemple de vagues sur le lac Winnipeg au Manitoba. L'eau est agitée et produit donc une réflexion diffuse.* 

Sur la figure 3, il est possible d'observer l'aspect d'une image RADARSAT-2 présentant une étendue d'eau libre causée par une inondation, la région noire représente la masse d'eau calme qui génère de la réflexion spéculaire et qui permet de créer le polygone d'étendue de l'inondation dont on voit le contour en bleu.

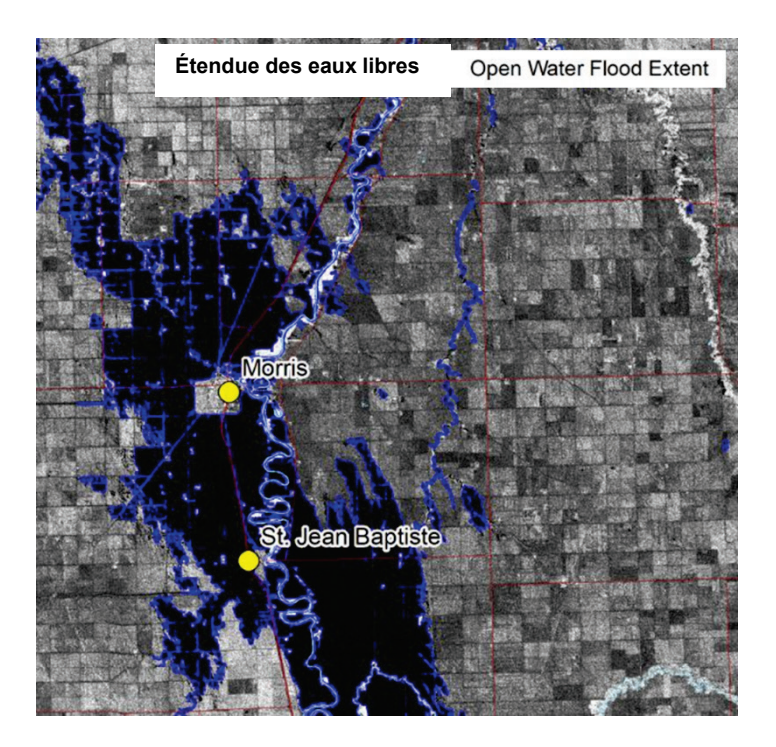

*Figure 3 - Étendue des inondations de la rivière Rouge au Canada : d'après une image RADARSAT-2 du 28 avril 2011. L'étendue des eaux libres à l'inondation est représentée par les polygones en bleu foncé.* 

De plus amples renseignements sur les principes fondamentaux de la télédétection radar sont disponi[bl](#page-61-0)es sur le site web du Centre Canadien de Télédétection de Ressources naturelles Canada4.

### **Méthode**

La cartographie des zones inondables en milieu ouvert par imagerie RSO au RNCan implique plusieurs étapes allant de la préparation préalable des données auxiliaires, en passant par le traitement des images RSO de façon semi-automatique jusqu'à la distribution des produits finaux via des services web. Un processus de validation par un photo-interprète RSO est nécessaire durant toutes les étapes.

#### Préparation des données et outils

Plusieurs logiciels spécialisés et jeux de données sont nécessaires pour accomplir ces tâches, l'Open Source Geospatial Fundation (OSGEO), l'Agence Spatiale Européenne (ESA), le United states Geological Survey (USGS) et Ressource naturelle Canada ont mis à la disposition du public une multitude d'outils et de portails de données ouvertes permettant la création d'une telle chaîne intégrée de traitement des données.

La planification des opérations de cartographie commence avec la planification des acquisitions satellitaires. Le programme Copernicus de l'ESA ainsi que le Earth Resources Observation and Science Center du USGS sont deux sources de données d'observation de la Terre de premier plan et accessible au public. Les plans d'acquisitions passés et futurs sont disponibles sur les sites web de ces programmes. Les données de diffé[re](#page-61-1)nts capteurs tel Sentinel-1 et Sentinel-2 sont disponibles par l'intermédiaire du portail Scihub<sup>5</sup> alors que des modèles numériques d'élévation et d[e l](#page-61-2)'imagerie optique à moyenne résolution (Landsat-8) sont disponibles sur le portail du USGS6. Pour les organisations de sécurité publique provinciales, pendant les mesures d'urgence, il est possible d'acheminer une requête au centre des opérations intégrées du gouvernement du Canada pour obtenir l'accès à des données en temps quasi réel du capteur Radarsat.

La résolution nécessaire pour effectuer la cartographie d'un événement d'inondation dépend de la taille de la surface observée. Les travaux de Tobler (1987), fournissent des lignes directrices pour assister la prise de décision au moment de la sélection des données d'observations de la terre pertinentes. Tobler (1987) écrit : « Le dénominateur de l'échelle de la carte doit être divisé par 1000 pour obtenir le seuil de détection. La résolution doit être d'au moins la moitié de cette valeur. ». Ce qui permet d'obtenir le tableau 1, modifié de Tobler (1987) dans Nagi (2010).

<span id="page-61-0"></span> <sup>4</sup> https://www.rncan.gc.ca/sciences-terre/geomatique/imagerie-satellitaire-photos-aeriennes/imageriesatellitaire-produits/ressources-educatives/9310

<span id="page-61-1"></span><sup>5</sup> https://scihub.copernicus.eu/;

<span id="page-61-2"></span><sup>6</sup> https://earthexplorer.usgs.gov;

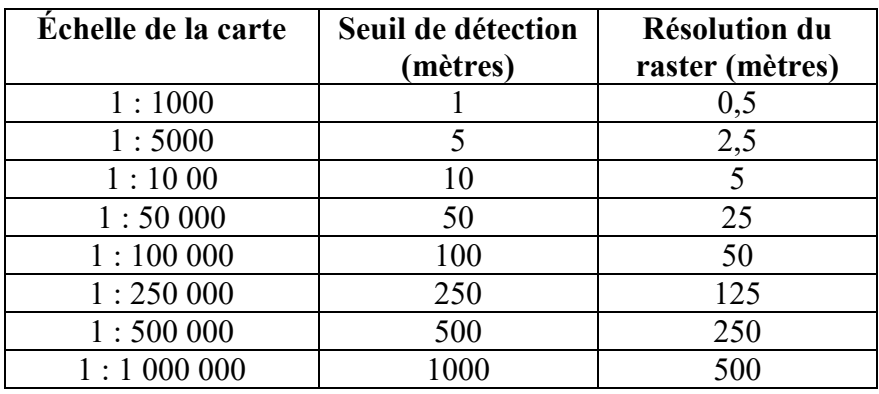

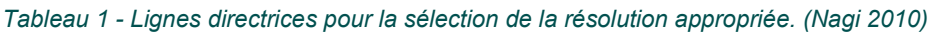

Ainsi, selon Tobler (1987) pour détecter une rivière de 60 m de largeur il faudrait des pixels d'une taille maximale de 30 m produisant ainsi une cartographie au 1 : 60 000. L'utilisation de données à haute résolution permet de cartographier précisément la limite des inondations au détriment de la couverture spatiale, ainsi le choix final de la résolution optimale appartient à l'utilisateur et dépendra des besoins stratégiques de son organisation.

Au Canada, le RNCan maintient et diffuse les données de base permettant la création des cartes finale montrant l'étendue des inondations. Toutes les d[on](#page-62-0)nées de base à l'échelle 1 : 50 sont disponibles par l'intermédiaire du portail Cartes Ouvertes<sup>7</sup> du gouvernement du Canada. Des modèles numériques d'élévation à moyenne (CDSM) et haute résolution (HRDEM) pour certaines régions du Canada sont aussi disponibles sur le portail Cartes Ouvertes.

Voici quelques données de base utile au contrôle qualité et à l'aide à la prise de décision :

- Pistes d'atterrissage
- Hydrographie
- Réseau ferroviaire
- Réseau routier
- Terres autochtones
- Élévation
- Infrastructures stratégiques
- Limites des agglomérations

Le traitement, la ge[st](#page-62-1)ion et la diffusion des données géomatiques peuvent être effectués avec divers logiciels libre8 (p.e. : QGIS, MapServer, PostGIS) ou payant (p.e. ArcGIS) en fonction des besoins et contraintes inhérente à votre organisation.

### **Traitement de l'imagerie RSO**

En préparation à la réception de l'image satellite, il est nécessaire de créer un environnement de travail dans un système d'information géographique. Les données de base pour une zone d'intérêt sont extraites au préalable et l'imagerie historique disponible est assemblée. Un modèle numérique d'élévation au moins aussi grand que l'image satellite doit être créé.

<span id="page-62-0"></span> <sup>7</sup> https://ouvert.canada.ca/fr/cartes-ouvertes

<span id="page-62-1"></span><sup>8</sup> https://www.osgeo.org/

Sur réception de l'image, il est nécessaire [d](#page-63-0)e procéder à son orthorectification. Des logiciels spécialisés comme PCI geomatica, SNAP<sup>9</sup>, Map Ready ou encore l'Orfeo ToolBox peuvent accomplir cette tâche.

Les orthoimages sont alors assemblées en mosaïque et inspectées. Selon les données disponibles, l'image présentant le meilleur contraste entre les étendues d'eau et la terre ferme sera sélectionnée.

Dans la méthodologie adoptée par le SGU, la profondeur de l'image initiale est échantillonnée en fonction des valeurs maximales et minimales observées dans la scène pour obtenir une image 8 bit à 256 niveaux de gris. Un filtre médian de taille 3x3 est ensuite appliqué pour réduire le bruit inhérent à toute image RSO.

Suite à cet échantillonnage, une procédure de seuillage est utilisée pour extraire les zones sombres et rejeter les valeurs supérieures. Les zones sombres correspondent à des milieux où la rétrodiffusion est faible. Il est souvent nécessaire de tester plusieurs seuils avant d'obtenir un résultat satisfaisant, c'est le travail d'un photo-interprète que de choisir le seuil approprié. Lorsque le seuil optimal a été identifié, le masque est vectorisé pour obtenir un produit brut des zones potentiellement inondées. Il faut alors nettoyer le produit et enlever les faux positifs, notamment les grandes surfaces de bitume comme les pistes d'aéroports.

Lorsque le photo-interprète est satisfait du produit final, un contrôle qualité par un deuxième interprète devrait être effectué.

La dernière étape du processus consiste à publier les données dans le catalogue de votre organisation. Il faut alors générer les métadonnées, le format (HNAP) devrait être privilégié. Finalement il faut effectuer la mise à jour des services web de distribution des données (WMS, REST). Ces services devraient être construits au préalable. Au besoin, des gabarits de cartes devraient aussi être préparés à l'avance afin de permettre la création rapide de cartes en format papier ou électroniques dans le but d'alimenter les rapports de situations de votre organisation.

La figure 4 illustre le processus opérationnel de création d'une carte de l'étendue des inondations en milieu ouvert dans ce cas-ci en utilisant la suite ArcGIS et PCI Géomatica.

<span id="page-63-0"></span> <sup>9</sup> http://step.esa.int/main/

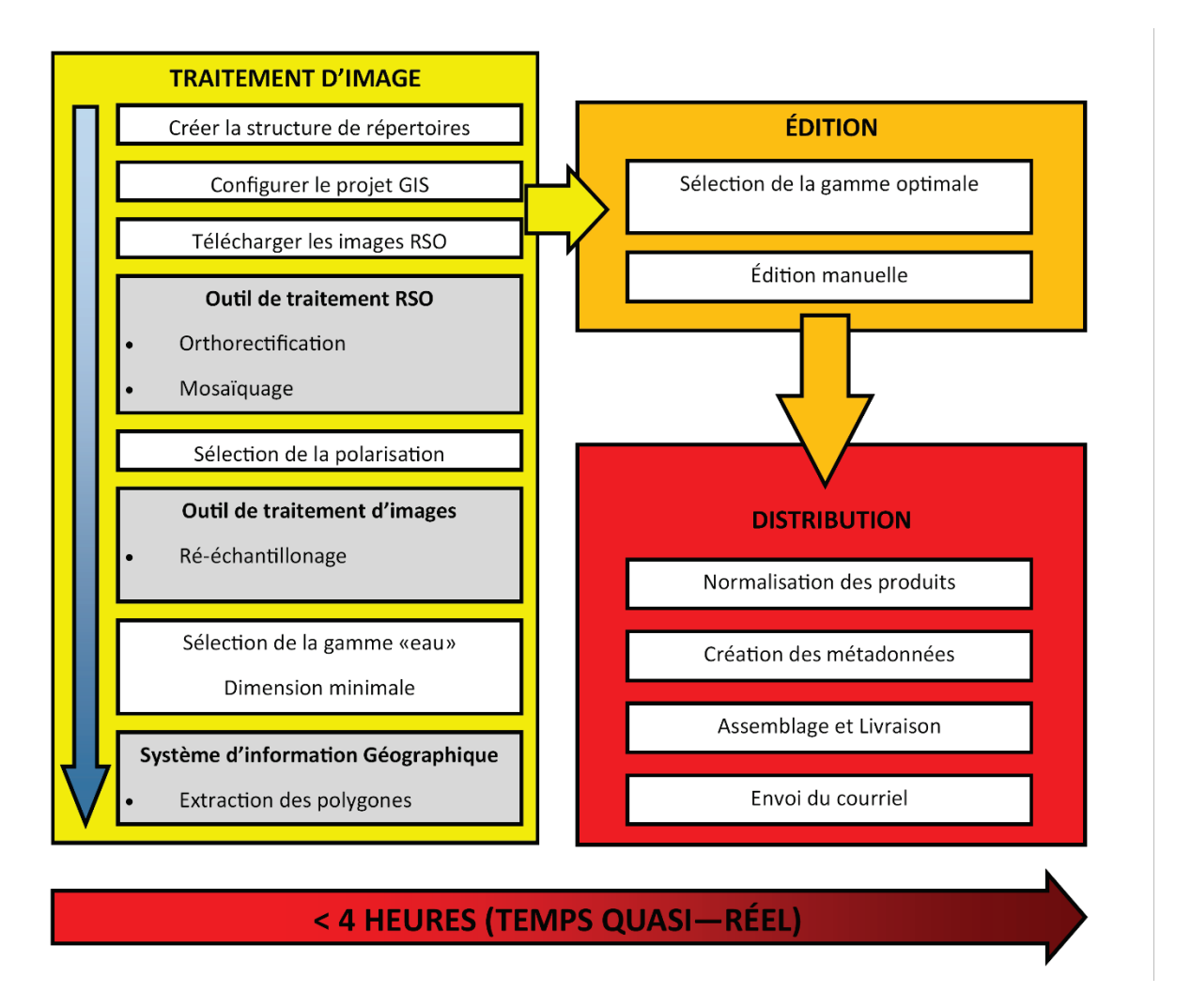

*Figure 4 - Diagramme conceptuel des étapes de traitement des images RSO pour la création des cartes d'étendues des inondations en mode opérationnel.*

#### **Description du produit de l'étendue des eaux libres liées aux inondations**

La figure 6 illustre un exemple d'un produit final d'extraction des zones inondées en milieu ouvert, c'est-à-dire dans un milieu qui ne présente pas d'obstacle aux ondes radar comme les arbres ou les édifices. Cet exemple de carte de l'étendue des eaux libres liées aux inondations a été produit à partir d'images acquises par le satellite radar à synthèse d'ouverture (satellite RSO) RADARSAT-2 du Canada.

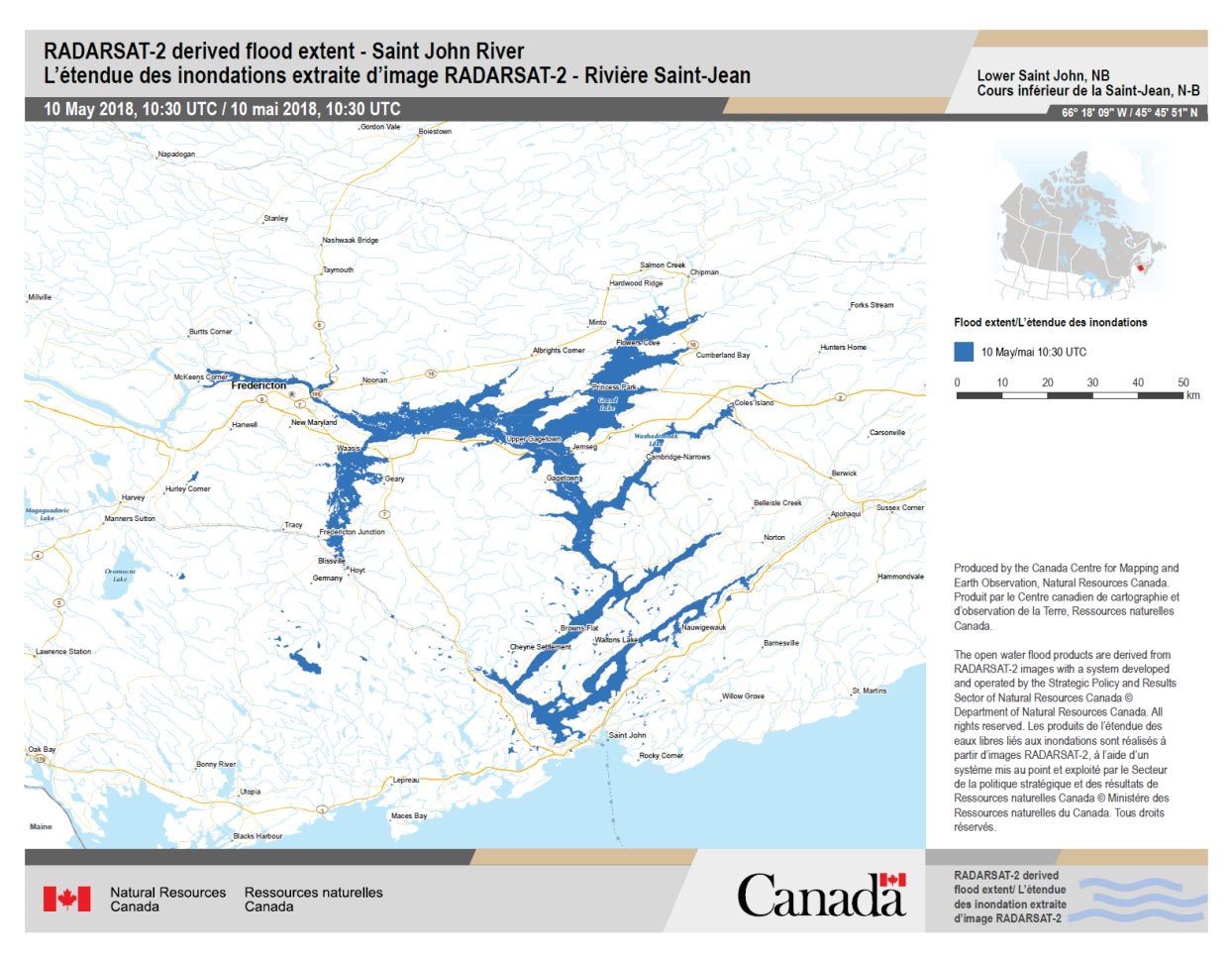

*Figure 5 - Exemple de carte finale produite par le SGU pour les événements d'inondation de la rivière Saint-Jean au Nouveau-Brunswick en 2018.*

Puisque les autorités d'intervention d'urgence sont les principaux utilisateurs des produits cartographiques de l'étendue des inondations en eaux libres, ces derniers sont générés rapidement, ce qui laisse peu de temps pour leur édition et leur validation. Bien que tout soit fait pour en garantir la qualité, les produits en temps quasi réel peuvent contenir des erreurs. De plus, la crue peut être très dynamique durant la fonte printanière et les produits témoignent de l'état à la date et à l'heure de l'acquisition des images satellitaires (renseignements disponibles dans les métadonnées des produits distribués). La gravité de l'inondation s'interprète mieux par l'analyse d'une série temporelle de plusieurs produits et/ou de concert avec la validation sur le terrain.

#### **Considérations sur la qualité des produits finaux**

Les produits d'information tirés d'images RSO comportent des limites imposées par les paramètres des capteurs et les conditions d'environnement au moment de l'acquisition des images. Par exemple:

Les images RSO sont sensibles à la rugosité de surface. Les vents forts qui génèrent des vagues, les courants, les rapides et la présence de glace augmentent la rugosité de la surface de l'eau et rendent l'extraction des eaux libres plus difficile.

Les images RSO sont sensibles à l'humidité au sol. On peut s'attendre à ce que la présence de grandes quantités de neige humides soit catégorisée, de façon erronée, comme comme de l'eau.

D'autres cibles naturelles ou d'origine humaine qui produisent une réflexion spéculaire peuvent être interprétées de façon erronée comme de l'eau, par exemple : la glace lisse et humide, les chaussées et parcs de stationnement asphaltés, le sable du désert, les pistes d'atterrissage des aéroports.

Les images RSO acquises en région montagneuse peuvent déformer sensiblement le relief (rapprochement, repliement, ombre radar) en raison de la géométrie de visée latérale. Ainsi, la présence d'un relief très escarpé peut rendre difficile l'extraction des données sur l'étendue des inondations.

En milieu urbain dense, la présence de nombreux bâtiments et l'importante quantité de routes compliquent la cartographie des zones inondables. En supposant que la résolution de l'image RSO permette de résoudre les différentes cibles, l'ombre projetée par les bâtiments et la faible réponse radar des routes seront confondues avec les zones inondées générant ainsi plusieurs faux positifs dans un milieu très vulnérable.

#### **Autres éléments à considérer :**

Dans le but de réduire l'édition, un masque de traitement à étendue spatiale fixe est utilisé afin de délimiter l'extraction des polygones représentant les eaux libres dans les zones d'intérêt.

La taille minimale des polygones est établie en hectares et varie selon les régions, les besoins des utilisateurs finaux et les conditions de terrain.

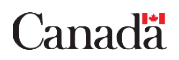

### **Bibliographie**

Brisco, B., Short, N., Sanden, J. van der, Landry, R., & Raymond, D. (2009). A semi-automated tool for surface water mapping with RADARSAT-1. *Canadian Journal of Remote Sensing*, *35*(4), 336–344. http://doi.org/10.5589/m09-025

Brisco, B., Touzi, R., van der Sanden, J. J., Charbonneau, F., Pultz, T. J., & D'Iorio, M. (2008). Water resource applications with RADARSAT-2 – a preview. *International Journal of Digital Earth*, *1*(1), 130– 147. http://doi.org/10.1080/17538940701782577

Nagi, R., (2010). On map scale and raster resolution, ArcGIS blog, https://www.esri.com/arcgisblog/products/product/imagery/on-map-scale-and-raster-resolution/

Tobler, Waldo. 1987. "Measuring Spatial Resolution", *Proceedings, Land Resources Information Systems Conference*, Beijing, pp. 12-16.